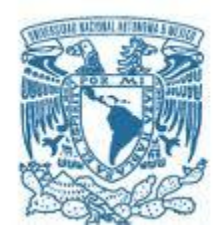

# **UNIVERSIDAD NACIONAL AUTÓNOMA DE MÉXICO**

PROGRAMA DE MAESTRÍA Y DOCTORADO EN INGENIERÍA INGENIERÍA DE SISTEMAS – OPTIMACION FINANCIERA

### "UN MODELO DE OPTIMIZACION PARA EL PROCESO DE SUSCRIPCIÓN EN LOS SEGUROS DERIVADOS DE LAS LEYES DE SEGURIDAD SOCIAL: UN ESTUDIO DE CASO"

### **TESIS** QUE PARA OPTAR POR EL GRADO DE: MAESTRO EN INGENIERÍA

# PRESENTA: DAVID ERNESTO BRAVO GUTIÉRREZ

# TUTOR PRINCIPAL DR. JAVIER SUAREZ ROCHA, FACULTAD DE INGENIERÍA

MÉXICO, D. F. AGOSTO 2013

# **JURADO ASIGNADO:**

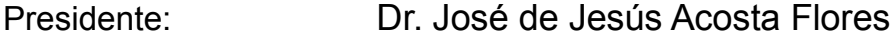

- Secretario: Dra. Idalia Flores de la Mota
- Vocal: Dr. Javier Suarez Rocha
- 1 er. Suplente: M.C. Jorge Eliecer Sánchez Cerón
- 2 d o. Suplente: M.I. José Antonio Rivera Colmenero

Lugar o lugares donde se realizó la tesis: México D.F.

# **TUTOR DE TESIS:**

Dr. Javier Suarez Rocha

**FIRMA**

--------------------------------------------------

# ÍNDICE

#### **Resumen**

#### **Introducción**

### **1. Formulación de la problemática**

- 1.1 Definición de la problemática
- 1.2 Objetivo
- 1.3 Hipótesis
- 1.4 Justificación
- 1.5 Alcance de la investigación.

### **2. Situación del sector**

- 2.1 Conceptos básicos
- 2.2 Sistema actual
- 2.3 Conclusiones

### **3. Marco de referencia teórico**

- 3.1 Conceptos de matemáticas financieras: interés compuesto y anualidades
- 3.2 Valuación de instrumentos de deuda: bonos
- 3.3 Conceptos actuariales y estructura del monto constitutivo
- 3.4 Embedded value
- 3.5 Sistemas, modelos y simulación
- 3.6 Conclusiones

#### **4. Propuesta de modelo de optimización de suscripción.**

- 4.1 Definición del sistema y modelo
- 4.2 Definición de variables
- 4.3 Definición de algoritmos
	- 4.3.1 Proyección de pasivos
	- 4.3.2 Inversión y Calce de pasivos
	- 4.3.3 Cálculo de tasa técnica (subasta)
- 4.4 Conclusiones

### **5. Estudio de caso**

- 5.1 Simulación de la cartera
- 5.2 Comentarios al estudio de caso
- 5.3 Conclusiones
- 6. Conclusiones generales y recomendaciones
- 7. Líneas de investigación a seguir

Referencias Bibliográficas Anexos

#### Resumen

Este trabajo incorpora en una herramienta de simulación financiera las palancas de valor de los seguros derivados de las leyes de seguridad social.

Este modelo incluye los costos y gastos en los que incurre la aseguradora, así como los supuestos demográficos que representen de mejor manera a cada uno de los riesgos administrados. Mediante un proceso de inversión y calce que considera el régimen de inversión autorizado por la entidad reguladora en este caso la Comisión Nacional de Seguros y Fianzas (CNSF), se calcula el monto constitutivo, recursos necesarios que la aseguradora solicitará a los Institutos participantes del sistema: IMSS e ISSSTE, con la finalidad de hacer frente a las obligaciones futuras con sus clientes; rentas vitalicias.

Con lo anterior la compañía aseguradora conoce la tasa técnica y los recursos con los que contará para generar las reservas técnicas necesarias y establecidas por la normativa emitida por la CNSF. Una vez calculadas las reservas matemáticas se pueden generar proyecciones de pasivos y de los activos asociados a estos con la finalidad de obtener estados de resultados proforma que permitan obtener indicadores financieros como valor presente neto o tasa interna de retorno (TIR) con lo cual poder medir la rentabilidad de la cartera conformada por lo riesgos elegidos.

El modelo permite encontrar la mezcla óptima de los riesgos elegidos que maximicen los indicadores de rentabilidad generando simulaciones.

Los resultados futuros de esta cartera óptima es dependiente del cumplimiento de los supuestos utilizados como los demográficos de mortalidad y los instrumentos financieros utilizados en las carteras de activos, por lo que refleja solo las condiciones con las que se valúa y no considera procesos aleatorios.

# **Capítulo I**

# **INTRODUCCION**

### *Definición de la problemática*

En julio de 1997 entró en vigor la Nueva Ley del IMSS y con ella una reforma estructural en el Sistema de Pensiones. Algunas de las causas por las que se reformó dicha ley fueron:

- El sistema anterior (bajo el régimen 73) no era viable (reparto).
- Se afectaba el interés del trabajador al usar sus cuotas y sus ahorros para financiar gastos del IMSS.

A partir de abril del 2002 se observaron cambios unilaterales en el sistema de pensiones, que ocasionaron una reducción del mercado de aproximadamente un 80% de los casos, argumentándose que estos cambios se han hecho:

- Aplicando la Ley de Seguridad Social al otorgar a los beneficiarios el derecho de elegir el régimen que más les convenga.
- Combatiendo la corrupción en el dictamen de las pensiones por invalidez.

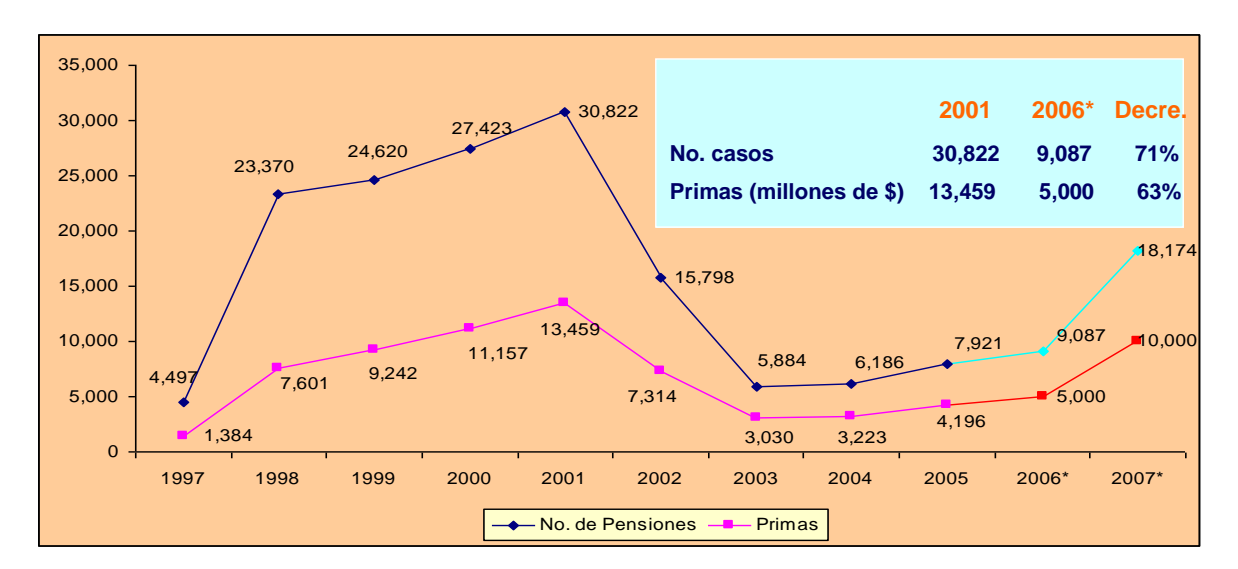

Tabla 1. Número de pensiones y primas. (Cifras históricas en millones de pesos)

Actualmente la rentabilidad de estas empresas se ha visto considerablemente afectada, al grado de que se está revisando la viabilidad de seguir participando en este negocio.

Existen diferentes variables que afectan la rentabilidad por ejemplo: los gastos en que incurren, tanto de adquisición como de administración; la carga fiscal, y como punto medular la tasa técnica a la que se valúan los pasivos, en comparación con la tasa de rendimiento esperada que se puede obtener actualmente en el mercado financiero.

Estas bases técnicas, que son utilizadas actualmente, fueron establecidas junto con la nueva ley del IMSS en 1997, teniendo México un escenario financiero diferente al actual.

Lo anterior se muestra en el sistema de pensiones de la siguiente forma:

En el 2000 el diferencial de tasas para cubrir gastos de operación, fondo especial y utilidades era de 3.24% y en diciembre de 2011 fué de 0.40%

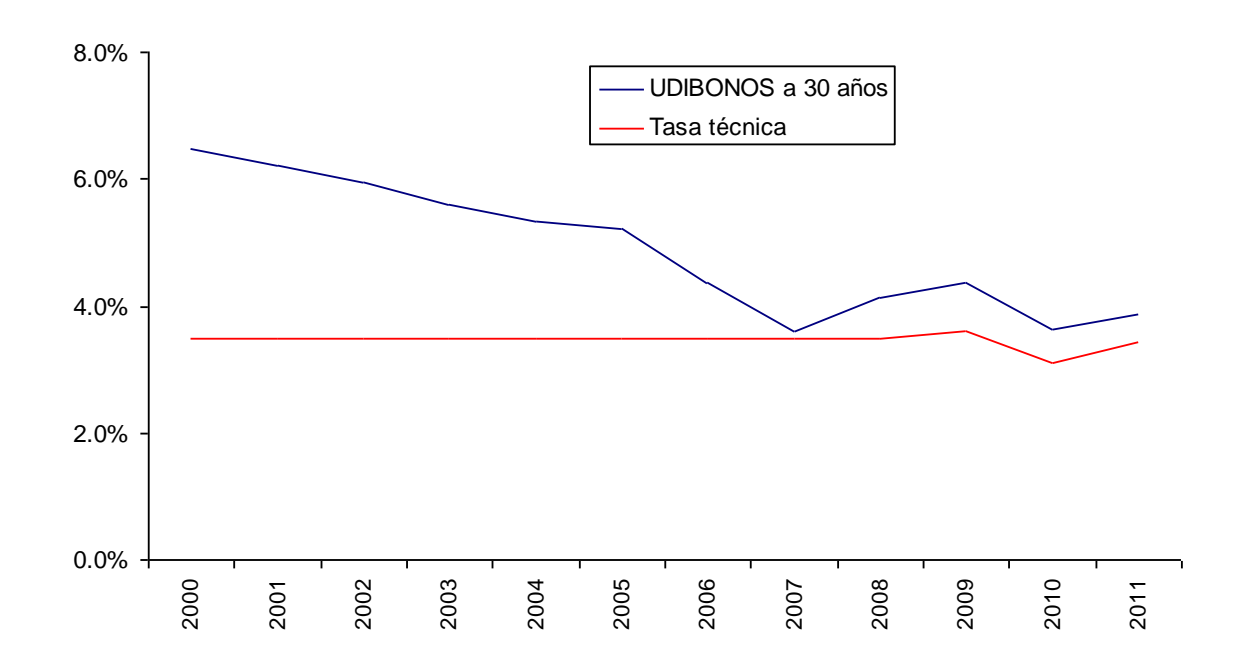

Tabla 2. Tasas de rendimiento reales en el tiempo

En el año 2009 se modifica nuevamente el sistema de pensiones derivado de las leyes de seguridad social, a partir del 17 de agosto de ese año se modifican reglas que implican cambios importantes en la operación del sistema y el sistema se incorpora al ISSSTE.

Los principales cambios son en el esquema de comercialización y la tasa técnica con la cual se valúan las reservas matemáticas. En la comercialización se cambia a un sistema de subasta electrónica y se eliminan los agentes de ventas; la tasa técnica cambia de fija a variable dependiendo de las condiciones del mercado financiero, estableciendo una tasa de referencia.

Adicionalmente se busca eliminar esta tasa de referencia liberando de esta forma el precio para este tipo de seguros. Las aseguradoras especializadas serán las encargadas de fijar su postura (precio) dependiendo de sus condiciones y posibilidades.

Lo anterior conduce a buscar modelos de optimización de suscripción, así como de tarificación que permitan contar con información confiable y útil en la toma de decisiones y presentar posturas que permitan asegurar la rentabilidad de las aseguradoras y buscar beneficios para los pensionados de este sistema.

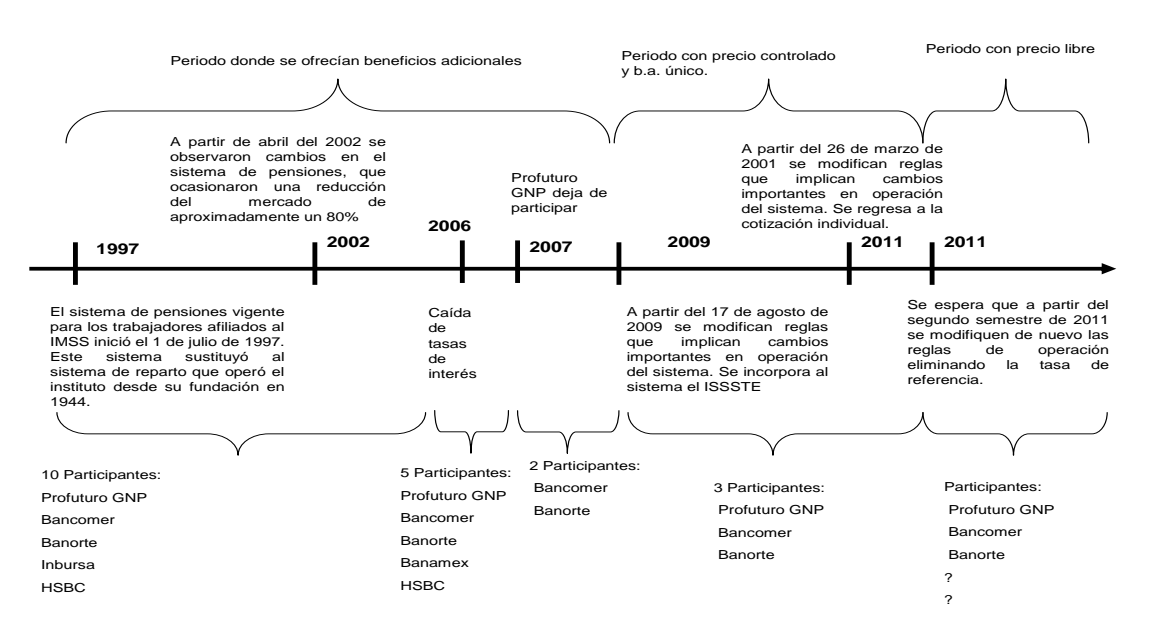

#### Tabla 3. Cambio de normatividad en el tiempo

#### *Objetivo general*

Aplicar un modelo que permita optimizar la tarificación, suscripción y medición de la rentabilidad de los seguros derivados de las leyes de seguridad social con base en la normativa vigente, al tiempo que permita dar continuidad al negocio de pensiones en las aseguradoras especializadas.

#### *Objetivos específicos*

Desarrollar una herramienta que permita tarificar de manera adecuada los seguros de pensiones, con base en el análisis financiero y económico, incorporando herramientas de simulación para estimar y definir variables y procesos claves para las aseguradoras de rentas vitalicias.

Asignar el precio justo a los prospectos a pensión que maximice la rentabilidad buscada por las aseguradoras especializadas y que incorpore las bases técnicas y régimen de inversión actual para el sistema de pensiones mexicano.

#### *Hipótesis*

**Utilizando herramientas de modelación que incorporen conceptos actuariales y financieros se puede calcular el precio justo de los prospectos a pensión derivados del proceso de suscripción de riesgos, que permitan asegurar la rentabilidad y solvencia de las aseguradoras de rentas vitalicias, la viabilidad en el sistema de pensiones para los institutos de seguridad social, así como, el máximo beneficio para los beneficiarios de este tipo de seguros.** 

#### *Justificación*

Las pensiones derivadas de las **leyes de seguridad social**, actualmente son un tema de gran importancia para el desarrollo del país, debido a la carga financiera que representa para el IMSS y el gobierno federal.

En las condiciones actuales, 60% de los pensionados obtienen alguna de estas prestaciones entre los 40 y 48 años de edad.

Las aseguradoras de pensiones tienen como objetivo garantizar el pago vitalicio a los pensionados de una manera puntual y segura, cumpliendo con las reglas de operación emitidas por la Comisión Nacional de Seguros y Fianzas.

Por lo que es de suma importancia para una empresa aseguradora medir y monitorear la suficiencia de las reservas técnicas, así como su óptima inversión para dar cabal cumplimiento a sus obligaciones con los pensionados, y de esta manera asegurar la rentabilidad a los accionistas.

Para esto se necesita tener información sobre los actuales y posibles comportamientos o desviaciones de las variables financieras, a las que están expuestos los activos financieros de las aseguradoras.

Un análisis financiero-económico del sector (empresa), además de arrojar una imagen de la situación actual, busca obtener información necesaria para tomar decisiones respecto al rumbo a seguir, o ser la base de la planeación de acciones que se deberían hacer para, afrontar la situación actual y de los años por venir

#### *Alcance de la investigación.*

Después de casi 15 años de inicio de la nueva ley del seguro social, la situación del país y del sistema ha cambiado significativamente (tasas de interés, tamaño de mercado, tasas de mortalidad, etc.). La solvencia del sistema de pensiones se está afectando negativamente, lo que hace urgente la necesidad de revisar de forma integral los supuestos técnicos y financieros para garantizar el sano desarrollo del sistema de pensiones.

**El modelo que en esta tesis se presenta genera una herramienta útil, que permite simular tarifas y carteras óptimas con base en la normatividad (reglas y disposiciones) del sistema de pensiones, derivadas de la seguridad social mexicana en la que se pretende utilizar.**

**Para lo anterior este trabajo se divide en varios capítulos. En los capítulos uno y dos se da una introducción del tema y el problema que se abordó, así como se los conceptos básicos y situación del sector donde se pretende aplicar la solución propuesta. El capítulo tres está conformado por los principales conceptos actuariales, financieros y de sistemas que se utilizaron en el modelo propuesto; el cual se define en el capítulo cuarto.**

**Por último, en el capítulo cinco, se presenta un estudio de caso presentando los resultados de aplicar el modelo propuesto a una cartera de prospectos a pensión para su estudio.**

**Ya que hoy en día se generan ofertas generalizadas para los prospectos a pensión y en respuesta a la normativa vigente, este modelo se propone como solución a la necesidad de poder generar ofertas de negocio individualizadas para cada uno de los prospectos a pensión por parte de los institutos participantes (IMSS e ISSSTE), tomando en cuenta las necesidades e intereses de los participantes de este sistema de pensiones: Institutos de seguridad social, aseguradoras de rentas vitalicias y asegurados.**

**El modelo propuesto genera una ventaja competitiva a la compañía aseguradora ya que al poder individualizar la tarificación le permite poder tener ofertas de mayor atractivo hacia todos clientes (Institutos, pensionados y accionistas) los cuales los ven materializados en beneficios adicionales, menores recursos solicitados y menor riesgo a largo plazo en su cartera de pensionados.**

### **Capítulo II**

### **SITUACION DEL SECTOR**

Este capítulo pretende introducir al lector al negocio de rentas vitalicias derivadas de las leyes de seguridad social, dando un panorama general del sistema y su operación.

### **2.1 Conceptos básicos.**

#### **Nueva Ley del Seguro Social**

La nueva Ley del Seguro Social (NLSS), que entra en vigor el 1ro. de julio de 1997, especifica que el IMSS tiene a su cargo la organización y administración de la Seguridad Social.

#### **Sistema de reparto a sistema de capitalización**

El objetivo fundamental de NLSS, en comparación con la ley de 1973, consiste en que se abandona el sistema de reparto como base de funcionamiento financiero, tanto del seguro de IVCM (Invalidez, cesantía y muerte) como el de RT (Riesgo de trabajo) introduce en su lugar el sistema de "capitalización individual".

#### **Régimen de capitalización individual.**

- Este sistema funciona con base en aportaciones periódicas definidas que deben hacer los asegurados a una cuenta individual, abierta a nombre de cada uno de ellos, en una institución especializada para ello, denominada AFORE
- El objeto es que cada trabajador vaya formando durante su vida activa un fondo en su cuenta individual que sea suficiente para financiar una pensión en la aseguradora de su elección a la edad de su retiro.
- Los fondos existentes en la cuenta individual de cada trabajador son invertidos con los de otros trabajadores, lo que permite acceder a mejores rendimientos.
- El trabajador no puede acceder a los fondos a voluntad, si no sólo al momento en que de acuerdo a la ley tenga derecho, ya sea de disponer de una parte de los recursos acumulados o la pensión, lo que garantiza el incremento del fondo
- Es importante señalar que si por alguna razón adversa, el asegurado se invalida o muere, antes de la prevista para el retiro, y por ende no logra acumular los recursos esperados, se cuenta con un seguro que cubre esas contingencias.

Este nuevo sistema de capitalización individual, los fondos ahorrados y acumulados de la cuenta individual, pertenecen al trabajador por lo que el monto de la pensión dependerá de lo que cada quien haya reunido.

### **Cuenta Individual**

Es aquella que se abrirá para cada asegurado en las administradoras de fondos para el retiro, AFORES, para que se depositen en la misma las cuotas obrero-patronales y estatales por concepto del seguro de retiro, cesantía en edad avanzada y vejez, así como los rendimientos. La cuenta individual se integrará por las subcuentas de rcv (retiro, cesantía y vejez), del fondo nacional de la vivienda y de aportaciones voluntarias.

Las cantidades depositadas en su cuenta individual, se van incrementando con las sucesivas contribuciones obligatorias o voluntarias, y con los rendimientos que generan las inversiones de estos fondos por parte de las AFORES en las SIEFORES que operan.

Y así al término de la vida activa del trabajador, este capital es devuelto al afiliado o a sus beneficiarios a través del otorgamiento de una pensión (renta vitalicia y seguro de sobrevivencia) o retiro programado. La cuantía de las pensiones depende del monto ahorrado individualmente.

La cuenta individual se integrará por las siguientes subcuentas:

- Del seguro de retiro.
- Del retiro, cesantía en edad avanzada y vejez.
- De vivienda.
- De aportaciones voluntarias.

#### **Administradora de Fondos para el Retiro (AFORES)**

Son entidades financieras que se dedican de manera exclusiva, habitual y profesional a administrar las cuentas individuales y canalizar los recursos de las subcuentas que las integran en términos de las leyes de seguridad social, así como administrar sociedades de inversión especializadas de fondos para el retiro (SIEFORES)

Las AFORES deben efectuar todas las gestiones que sean necesarias, para la obtención de una adecuada rentabilidad y seguridad en las inversiones de las SIEFORES que administren. En cumplimiento de sus funciones, deben atender exclusivamente al interés de los trabajadores, así como asegurar que todas las operaciones que efectúen para la inversión de los recursos de dichos trabajadores se realicen con ese objetivo.

### **Monto Constitutivo**

Es la cantidad mínima necesaria que deberé entregarse a la compañía de pensiones para que esta pueda otorgarle al trabajador un renta vitalicia, un seguro de sobrevivencia para sus beneficiarios cuando fallezca.

La forma en que se integra el monto constitutivo, consiste en determinar la cantidad existente en la cuenta individual del trabajador y si esta no es suficiente, el gobierno, a través del Seguro Social otorga el complemento para establecer dicho monto.

De acuerdo al monto de la pensión a que tenga derecho el trabajador, actuarialmente puede definirse como: el valor presente de todas las obligaciones que tiene el IMSS con el asegurado, y éstas se obtienen tomando en cuenta la probabilidad estadística del número de años que vivirá el asegurado y sus beneficiarios, la tasa de interés promedio esperada para ese periodo y los gastos de administración de la pensión.

#### **Seguro de pensiones otorgadas por las aseguradoras**

Al entrar en vigor la NLSS, modifica y altera sustancialmente los seguros que otorgan pensiones. Esta reestructuración de los ramos de seguros, obedece a la necesidad de las compañías aseguradoras para manejar los dos nuevos seguros resultantes de fragmentar el IVCM (invalidez, vejez, cesantía y muerte), quedando RCM (retiro, cesantía y muerte) e IV (invalidez y vida)

Cuando un trabajador por las causas previstas se hace acreedor a una pensión, ésta se obtendrá con la cantidad acumulada en su cuenta individual, y será lo que en forma genérica denominados "pensiones", la cual podrá darse bajo tres modalidades:

- 1. Renta vitalicia.
- 2. Retiros programados.
- 3. Seguro de sobrevivencia.

*Renta vitalicia*. Se define como el contrato por el cual la aseguradora a cambio de recibir los recursos acumulados en su cuenta individual (excepto aportaciones voluntarias), se obliga a pagar periódicamente una pensión durante toda la vida del pensionado.

*Retiro programado*. No se traduce en una pensión vitalicia, no es una pensión en estricto sentido, si no que cesará en un menor número de años, quedando en la desprotección el asegurado cuando lo necesitará, cuando mas anciano es.

*Seguro de sobrevivencia*. Es aquel que se contrata por los pensionados, por riesgos de trabajo, por invalidez, por cesantía en edad avanzada o por vejez, con cargo a los recursos de la cuenta individual a favor de sus beneficiarios para otorgarles la pensión, ayudas asistenciales y demás prestaciones en dinero, previstas en los respectivos seguros, mediante la renta que se le asignará después del fallecimiento del pensionado hasta la terminación legal de las pensiones.

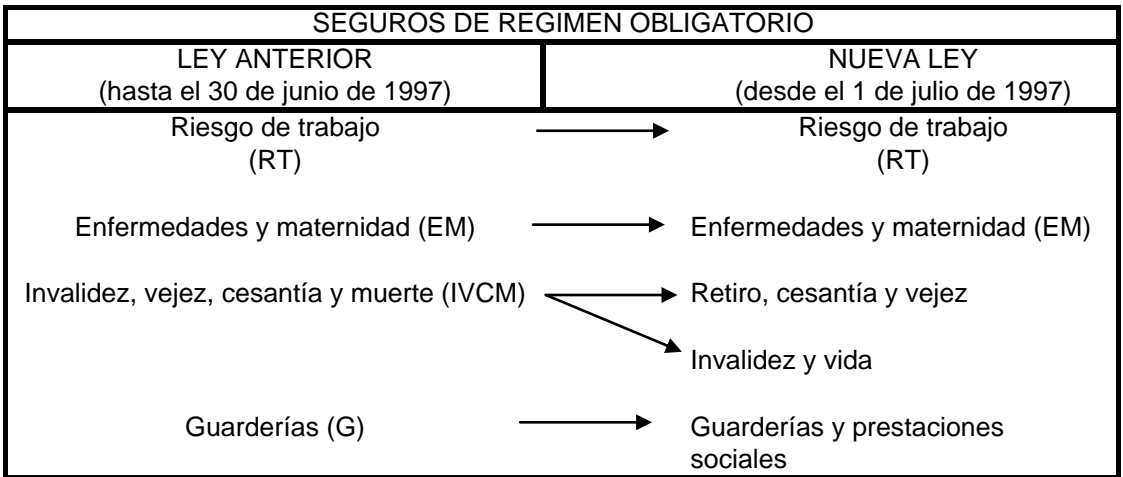

### **Tipos de seguros y beneficios**

La reestructuración de los ramos del seguro, obedece entre otros factores, a la necesidad que tienen las empresas privadas de seguros especializadas en pensiones, de manejar los dos nuevos seguros resultantes de la fragmentación de IVCM y que son:

- $\bullet$  IV
- RCV

De tal manera que las pensiones que otorque el Seguro Social a los trabajadores que se hayan hecho acreedoras a ellas ya sea por el retiro, cesantía o vejez, así como las otorgadas por riesgo de trabajo o por invalidez y vida, en algunos casos el dinero será entregado directamente por el IMSS, y en otros casos por la compañía especializada en seguros de pensiones o, por la AFORE cuando el trabajador haya optado por retiros programados.

a) Del seguro de riesgos de trabajo

Esta contingencia se encuentra precisada en el artículo 41 de la NLSS.

Riesgo de trabajo son los accidentes y enfermedades a que están expuestos los trabajadores en ejercicio o con motivo del trabajo.

Un riesgo o enfermedad de trabajo, puede tener como consecuencia lo siguiente:

- Incapacidad temporal.
- Incapacidad permanente parcial.
- Incapacidad permanente total.
- Muerte.

**Incapacidad temporal.** Es la perdida de facultades o aptitudes que imposibilita parcial o totalmente a una persona para desempeñar su trabajo por algún tiempo.

**Incapacidad permanente parcial.** Es la disminución permanente de las facultades o aptitudes de una persona para trabajar

**Incapacidad permanente total.** Es la pérdida de facultades o aptitudes de una persona que la imposibilita para desempeñar cualquier trabajo por el resto de su vida.

**Muerte.** Es el fallecimiento de la persona.

Tanto la pensión llamada renta vitalicia como la sobrevivencia se otorgarán a través de la compañía aseguradora de pensiones, de tal forma que para la compra del seguro, es necesario que el dinero de la cuenta individual que administra la AFORE, más el dinero que aporta el gobierno a través del Seguro Social sean suficientes para establecer el monto constitutivo.

#### **Pensiones por riesgo de trabajo:**

**Pensión definitiva.** Cuando se declare la incapacidad permanente total del trabajador, éste recibirá una pensión (Renta vitalicia) mensual definitiva equivalente al 70% del salario con que esté cotizando.

**Pensión de viudez.** La pensión de viudez equivale al 40% de la cuantía básica que le hubiera correspondido al asegurado en caso de incapacidad permanente total, la cual no podrá ser menor a la correspondiente por IV.

**Pensión de orfandad.** Cada uno de los hijos menores de 16 años recibirán una pensión equivalente al 20% de la cuantía básica que le hubiera correspondido al asegurado en caso de incapacidad permanente total; pudiendo extenderse hasta los 25 años. En caso de ser huérfano de padre y madre el porcentaje correspondiente será del 30%

**Pensión a ascendientes.** Si no existiera viuda(o), huérfanos ni concubina(rio) con derecho a pensión, esta se otorgará a cada uno de los ascendientes, por una cantidad igual al 20% de la pensión que le hubiera correspondido al asegurado por incapacidad permanente.

b) Del seguro de invalidez y vida

Existe invalidez cuando el asegurado se halle imposibilitado para procurarse, mediante un trabajo igual, una remuneración superior al 50% de su remuneración habitual, percibida durante el último año de trabajo y que esa imposibilidad derive de una enfermedad o accidente no profesionales.

La parte de vida se refiere a la muerte del asegurado por una causa ajena a un riego de trabajo, y obviamente da como resultado una pensión para los beneficiarios legales, que se llama seguro de sobrevivencia.

Prestaciones que otorga el IMSS por invalidez.

- Pensión.
	- Temporal.
	- Definitiva.
- Asignaciones familiares.
- Ayuda asistencial.
- Aguinaldo.
- Asistencia médica.

**Pensión por invalidez.** Será de una cantidad básica de 35% del promedio de los salarios correspondientes a las últimas 500 semanas de cotización y se actualizará anualmente en el mes de febrero, conforme al INPC

**Pensión garantizada,** La pensión por invalidez, incluyendo asignaciones familiares y ayuda asistencial, nunca podrá ser menor a un salario mínimo general mensual del D.F.

Se requiere tener 250 semanas cotizadas, sin embargo si la invalidez es mayor al 75% solo se requieren 150 semanas de cotización.

**Asignaciones familiares.** Consisten en una ayuda por carga familiar que se concederá a los beneficiarios del pensionado por invalidez correspondientes a la esposa o concubina el 15% y 10% a los hijos menores de 16 años y 10% a ascendientes.

**Ayuda asistencial.** Es la ayuda económica al pensionado o a su viuda(o) cuando por su estado físico requieren de la asistencia de otra persona. En función del dictamen médico que se formule para este efecto, la ayuda podrá ser hasta del 20% de la pensión que se esté disfrutando.

Beneficios del seguro de invalidez y vida por muerte del pensionado:

- Pensión de viudez.
- Pensión de orfandad.
- Pensión a ascendientes.
- Ayuda asistencial.
- Asistencia médica.
- Aguinaldo.

**Pensión de viudez.** La pensión de viudez será igual al 90% de la cuantía básica que le hubiere correspondido al asegurado en caso de invalidez o de la que venía disfrutando el pensionado por este supuesto.

**Pensión de orfandad.** La protección de orfandad protege al huérfano que queda desamparado cuando fallece su padre/madre asegurados o pensionados y corresponde al 20% de la cuantía básica.

**Pensión a ascendientes.** Al igual que en RT la cantidad de la pensión será equivalente al 20% de la que el asegura gozaría siempre y cuando no existiera viuda ni huérfanos.

C) Del retiro, cesantía en edad avanzada y vejez

El seguro de retiro, cesantía en edad avanzada y vejez es el seguro mediante el cual el trabajador cotizante reserva un fondo para la vejez, con aportaciones de él, su patrón y el gobierno.

**Retiro.** Cuando un trabajador tenga cotizado ante el IMSS 1250 semanas, no obstante no haber cumplido las edades establecidas de 60/55 años, podrá solicitar su pensión (Renta vitalicia) y para sus beneficiarios el seguro de sobrevivencia

**Cesantía en edad avanzada.** Cuando se habla de este concepto, es cuando la persona queda privada de trabajo remunerado después de los 60 años de edad t tiene cotizado ante el IMSS 1250 semanas.

El asegurado puede elegir entre dos modalidades; la renta vitalicia y el seguro de sobrevivencia que serán pagados por una aseguradora o retiros programados que serán pagados por la AFORE.

**Vejez.** Es cuando el asegurado cumple 65 años de edad o más y tiene cotizadas ante el IMSS 1250 semanas, entonces puede pensionarse bajo alguna de las modalidades mencionadas

Otros conceptos importantes dentro del sistema son los de reservas técnicas.

Reservas técnicas

**Reserva =** Es la cantidad de dinero que capitalizada a la tasa de interés técnico, debe garantizar el pago de rentas futuras de acuerdo a las tablas demográficas adoptadas.

Tipos de reservas.

- a. Matemática.
- b. De contingencia.
- c. Matemática especial.
- d. Fluctuación de inversiones básica.
- e. Fluctuación de inversiones adicional.
- f. Para obligaciones pendientes de cumplir.
- g. Fondo especial.

La reserva principal es la reserva matemática y se calcula mediante el método de valuación exacta y con las experiencias demográficas de invalidez y de mortalidad de inválidos y no inválidos de acuerdo al sexo y la edad de cada uno de los asegurados integrantes del grupo familiar del pensionado y la tasa de interés técnico determinada.

#### **Tasa de interés técnico.**

Es la tasa de rendimiento garantizada por las compañías aseguradoras de rentas vitalicias y a la cual se descuentan las futuras rentas de los pensionados.

#### **2.2 Sistema actual.**

Con la finalidad de establecer la manera en que opera el sistema de pensiones derivadas de las leyes de seguridad social actualmente dividiremos la operación en los siguientes conceptos:

- 1. Institutos participantes.
- 2. Tipo de pensiones cubiertas por aseguradoras de rentas vitalicias
- 3. Modelo de comercialización.
- 4. Tasa de mercado, tasa de referencia, tasa de subasta.
- 5. Modelo de cálculo de reservas.
- 1. Institutos participantes.

A partir del 2009 se incorpora al Instituto de Seguridad Social al servicio de los Trabajadores del Estado ISSSTE al régimen de pensiones derivadas de las leyes de la seguridad social del cual ya participaba el IMSS desde 1997.

2. Tipo de pensiones cubiertas por aseguradoras de rentas vitalicias.

Los ramos cubiertos son invalidez y vida, riesgos de trabajo y retiro cesantía y vejez, de las cuales se derivan los siguientes tipos de pensiones:

- Invalidez.
- Incapacidad.
- Viudez.
- Viudez-Orfandad.
- Orfandad.
- Retiro anticipado.
- Cesantía.
- Vejez.
- 3. Modelo de comercialización.

El modelo de comercialización actual elimina la figura tradicional del agente de seguros especializado y establece un sistema de subasta electrónica, en la cual participan las aseguradoras autorizadas para la operación de este tipo de seguros y la cual es regulada por la Comisión Nacional de Seguros y Fianzas, CNSF.

En esta subasta cada una de las compañías establece la tasa de interés técnico (tasa de subasta) que está dispuesta a pactar con el pensionado para el cálculo de su monto constitutivo y pensión.

La CNSF estableció en la normativa vigente la tasa de referencia o tasa mínima con la cual las compañías deberán participar en el proceso de subasta y la cual solo aplica en los casos de contribución definida.

4. Tasa de mercado, Tasa de referencia y Tasa de subasta.

Para el cálculo de la tasa de referencia se definió la tasa de mercado que sirve como punto de partida para establecer dicha tasa. Esta tasa se calcula con ciertos instrumentos financieros disponibles en el mercado mexicano y que cumplen con el régimen de inversión del sistema de pensiones.

Tasa de subasta, se nombre de esta manera a la tasa que la compañía de seguros envía mediante el proceso de subasta y que será la tasa técnica que deberá respetar durante toda la vida de la renta vitalicia.

Sistema de inversión.

Con el actual régimen de inversión, no se cuenta con el margen de maniobra necesario para obtener un mayor rendimiento al ofrecido por el mercado sin incurrir en un mayor riesgo.

#### **Conclusiones del capítulo.**

Con el sistema definido como se encuentra actualmente solo 3 de 10 compañías establecidas participan en el mercado por lo que se debe trabajar en proponer una actualización del sistema donde se puedan minimizar o eliminar costos innecesarios así como establecer los niveles óptimos de las variables claves del negocio así como un sistema dinámico de revisión y definición de las mismas.

#### **Capítulo III Marco de referencia teórico**

#### **3.1 Conceptos de matemáticas financieras: Interés compuesto y anualidades**

#### **Interés compuesto.**

#### **Concepto.**

El interés compuesto tiene lugar cuando el deudor no paga –al concluir cada periodo que sirve como base para su determinación- los intereses correspondientes. Así provoca que los mismos intereses se convierta en un capital adicional, que a su vez producirá intereses (es decir, los intereses se capitalizan para producir más intereses).

Cuando el tiempo de operación es superior al periodo al que se refiere la tasa, los intereses se capitalizan: nos encontramos ante un problema de interés compuesto y no de interés simple. En la práctica, en las operaciones a corto plazo, aun cuando los periodos a los que se refiere la tasa sean menores al tiempo de operación y se acuerde que los intereses sean pagaderos hasta el fin de plazo total, sin consecuencias de capitalizaciones, la inversión se hace a interés simple.

Cuando no se indican los plazos a los que se deben llevar a cabo las capitalizaciones, se da por hecho que se efectuarán de acuerdo con los periodos a los que se refiere la tasa. En caso de que la tasa no especifique su vencimiento, se entenderá que ésta es anual, y las capitalizaciones, anuales.

#### **Monto, capital, tasa de interés y tiempo.**

M= monto C=capital i=tasa de interés n=periodo de capitalización

Para calcular el monto de un capital a interés compuesto, se determina el interés simple sobre un capital sucesivamente mayor, como resultado de que en cada periodo los intereses se van sumando al capital inicial.

 $M = C (1+i)^n$ 

Para calcular el interés compuesto, basta con calcular el monto y de este deducir el capital.

I=M – C, sustituyendo M

 $I = C (1+i)^n - C$ 

$$
I = C[(1+i)^n - 1]
$$

**Capital** 

Despejando de la fórmula del monto.

$$
C = M(1 + i)^{-n}
$$

$$
= \frac{M}{(1 + i)^n}
$$

$$
(1 + i)^n = \frac{M}{C}
$$

$$
\log[(1 + i)^n] = \log(\frac{M}{C})
$$

$$
n\log(1 + i) = \log(\frac{M}{C})
$$

$$
\implies
$$

Periodo de capitalización

$$
n = \frac{\log(\frac{M}{C})}{\log(1+i)}
$$

Por otro lado

$$
C = \frac{M}{(1+i)^n}
$$

$$
\implies
$$

$$
(1+i)^n = \frac{M}{C}
$$

$$
[(1+i)^n]^{1/n} = \left(\frac{M}{C}\right)^{1/n}
$$

$$
(1+i) = \left(\frac{M}{C}\right)^{1/n}
$$

Tasa de interés

$$
i=\left(\frac{M}{C}\right)^{\frac{1}{n}}-1
$$

#### **Tasas equivalentes**

e=tasa real o efectiva anual j=tasa nominal anual m=número de capitalizaciones por año (frecuencia de conversión de "j") i= tasa nominal anual p=número de capitalizaciones por año (frecuencia de conversión de "i")

De tasa nominal a tasa nominal. Cuando buscamos la tasa nominal (j) con frecuencia de conversión (m) y se conoce otra tasa nominal (i) con frecuencia de conversión (p) tenemos:

$$
j = [(1 + i/p) - 1]^{p/m}(m)
$$

Cuando se busca una tasa nominal (j) con frecuencia de conversión (m) y se conoce una tasa efectiva (e), tenemos:

$$
j = \left[ \left( 1 + e \right)^{1/m} - 1 \right] m
$$

Cuando busquemos una tasa efectiva (e), y se conoce una tasa nominal (j) con frecuencia de conversión (m), tenemos:

$$
e=(1+\frac{j}{m})^m-1
$$

#### **Anualidades**

Anualidad es un conjunto de pagos realizados a intervalos iguales de tiempo; es decir, todo pago con un importe constante, hecho de intervalos regulares, aun por periodos menores aun año.

Intervalo o periodo de pago. Tiempo que transcurre entre un pago y otro

El plazo de una anualidad es el tiempo que pasa entre el inicio del primer periodo de pago y el final del último.

Renta(R) es el pago periódico.

*Clasificación de anualidades*

Por su tiempo:

- a) Ciertas. Aquellas cuya percepción o pago se estipula en términos precisos; sus fechas son fijas y se establecen de antemano.
- b) Contingentes o eventuales. Aquellas donde el principio de percepción, o fin de la series de pagos, es impreciso y depende de un acontecimiento fortuito. En otras palabras, la fecha del primer pago o del último, o ambas, no se acuerdan desde el principio.

Por el vencimiento de sus pagos:

- a) Vencidas u ordinarias. Aquellas en que cada uno de los pagos se hace al final de cada periodo durante el tiempo total del plazo del problema.
- b) Anticipadas. Aquellas que se pagan al principio de cada periodo, durante el tiempo de percepción.

Por su iniciación:

- a) Inmediatas. Las encontramos cuando la realización de los cobros o pagos se hacen en el periodo inmediatamente siguiente a la formalización del acuerdo.
- b) Diferidas. Aquellas donde el principio de la serie de pagos se difiere, es decir, cuando la primera anualidad vence después del transcurso de uno o varios periodos, lo que hace que ese lapso sea mayor al intervalo que separa cada anualidad

Por sus intereses:

- a) Simples. Aquellas en las que el periodo de pago coincide con el de capitalización de los intereses
- b) Generales. Aquellas en que no coinciden el periodo de capitalización y de pago.

#### **Anualidades ciertas.**

*Ordinarias*

Valor futuro

$$
M = R \left[ \frac{(1+i)^n - 1}{i} \right]
$$

Valor presente

$$
C = R \left[ \frac{1 - (1 + i)^{-n}}{i} \right]
$$

*Anticipadas*

Valor futuro

$$
M = R \left[ \frac{(1+i)^{n+1} - (1+i)}{i} \right]
$$

Valor presente

$$
C = R \left[ \frac{(1+i) - (1+i)^{-n+1}}{i} \right]
$$

*Diferidas*

Valor presente

$$
C = R \left[ \frac{1 - (1+i)^{-n}}{(1+i)^{r}i} \right]
$$

#### **3.2 Valuación de instrumentos de deuda: bonos.**

El valor de un bono es el valor presente de los flujos de efectivo comprometidos en el bono, descontados a una tasa de interés que refleja el riego de default en estos flujos.

Los flujos de cierta forma están fijados al comienzo, con lo cual el valor de un bono está relacionado inversamente proporcional con la tasa de interés que demandarán los inversionistas de este bono.

La tasa de interés que se le carga a un bono está determinada tanto por el nivel general de las tasas de interés (1) como por el premio por default (2) específico de la entidad que emite el bono.

- (1) Incorpora las expectativas de inflación y una medida de la rentabilidad real.
- (2) Varía a lo largo del tiempo, depende en gran medida de la salud de la economía y de las preferencias por riesgo de los inversionistas.

Uno de los elementos característicos de un bono es la promesa de los flujos de efectivo (pagos de cupón) y el valor nominal (valor par). Usualmente no cambian, y si lo hacen, estos cambios en los pagos se relacionan a la tasa de interés, si por ejemplo esta expresadas en tasa flotante.

Además los bonos tienen una vida fija, que al contrario de las acciones, tienen especificada una fecha de madurez.

Por lo que podemos decir que el valor presente de los flujos está enteramente determinado por cambios en la tasa de descuento.

Así el valor presente de un bono que paga cupones  $C_t$ , tiene un valor nominal  $VC$ , cuya madurez es de N y una tasa de descuento  $r$  será:

$$
Valor presente\ del\ bono = \sum_{t=1}^{n} \frac{C_t}{(1+i)^t} + \frac{VC}{(1+r)^N}
$$

Se debe notar que existe una tasa de cupón, que usualmente es fija a lo largo de la vida del bono, y otra tasa es la de mercado o compra que se utiliza para descontar los flujos.

Se puede calcular la tasa interna de retorno (TIR) para el bono, es decir, la tasa de descuento a la cual el valor presente de los cupones y el valor par del bono es igual al precio de mercado. Esta TIR es llamada yield to maturity del bono. Al mismo tiempo cambios en la tasa de cupón también deberían alterar el valor del bono.

Un indicador de la sensibilidad del valor de un bono a cambios en la tasa de interés es la duración o duration, que se utiliza como una medida más formal de riesgo de tasas de interés.

Sabemos que:

$$
Valor presente\ del\ bono = \sum_{t=1}^{n} \frac{C_t}{(1+i)^t} + \frac{VC}{(1+r)^N}
$$

De lo cual podemos mostrar que:

$$
\frac{dP}{dr/r} \approx -r \times \left[ \sum_{t=1}^{N} \frac{t \cdot C_t}{(1+i)^t} + \frac{N \cdot VC}{(1+i)^N} \right] \cdot \left[ \sum_{t=1}^{N} \frac{C_t}{(1+r)^t} + \frac{VC}{(1+r)^N} \right]^{-1}
$$

La duración de un bono es un promedio ponderado de todos los flujos de efectivo del bono, donde las ponderaciones están basadas en el timing y la magnitud de los flujos. Flujos más grandes y más cercanos son ponderados más que los pequeños y más lejanos. De tal forma, la duración incorpora todas las variables que afectan la sensibilidad del precio del bono en una sola medida. Mientras mayor sea la duración de un bono, más sensibles será a cambios en la tasa de interés.

La duración de un bono siempre será menor a la madurez para un bono con cupones, e igual a la madurez para un bono cupón cero. En general la duración decrecerá si la tasa del cupón se incrementa.

Otra forma de escribir la expresión anterior es:

$$
D \equiv -\frac{1}{P}\frac{dP}{dr} \qquad \qquad \frac{\Delta P}{P} = -D \Delta r
$$

Que expresa el cambio porcentual en el valor del bono para un cambio unitario en la tasa de interés.

#### **3.3 Conceptos actuariales básicos y estructura del monto constitutivo**

A diferencia de matemáticas financieras en las matemáticas actuariales utilizaremos anualidades contingentes, ya que no se sabe con certeza el tiempo de pago de la renta.

Anualidades contingentes:

Conceptos generales:

- a) Valor presente de pago de rentas futuras contingentes.
- b) Las rentas pueden ser variables en el tiempo.
- c) La tasa de interés para descontar los flujos puede variar en el tiempo.

Fórmula general:

Formula general:  
\n
$$
VPR_x = \sum_{k=0}^{\omega - x - 1} \frac{R_k \times P_{x,k}}{\prod_{j=0}^{k} (1 + i_j)}
$$

Donde :

 $\mathbf{R}_{\mathbf{k}}$  es la renta proyectadaal año k

 $\mathbf{R}_{_{\mathbf{X} ,\mathbf{k}}}$  es la probabilidad de pago de renta en el año k de una persona de edad x<br> $\mathbf{P}_{\mathbf{x},\mathbf{k}}$  es la probabilidad de pago de renta en el año k de una persona de edad x

La anualidad vitalicia anticipada con pago de renta de \$1 con tasa de interés fija <sub>(</sub>1 ara todos los años, para una persona de edad x es variable por año  $P_{x,k}$  es la probabilidad de pago de renta en el año k de una persona de<br>para una renta vitalicia  $P_{x,k} = P_x$ . Para anualidade s ciertas  $P_{x,k} = 1$ <br>La anualidad vitalicia anticipada con pago de renta de \$1 k  $j = 0$ **ija** para =  $=\,_{k}P_{x}$ . Para anualidade s ciertas  $P_{x,k}$ 

$$
\ddot{a_x} = \sum_{k=0}^{w-x-1} {}_{k}P_x \times V^k
$$

Si la anualidad es vencida, es decir, el primer pago se hace al final del primer año, se expresa de la siguiente manera:

$$
a_x = \sum_{k=1}^{\omega - x - 1} {}_{k}P_x \times V^k
$$

Relaciones básicas:

$$
a_x = \ddot{a_x} - 1
$$

$$
\ddot{a_x} = a_{x+1} \times p_x \times V + 1
$$

$$
\ddot{a_x} = \frac{1 - A_x}{d}
$$

 $\ddot{a}_x$  = anualidad contingente anticipada

 $a_x$  = anualidad contingente vencida

Otro concepto básico bastante utilizado en la práctica actuarial es la esperanza de vida  $(e_x)$ , que representa los años de vida que se espera que vida una persona de edad x.

$$
e_x = \sum_{k=1}^{\omega - x - 1} {}_{k}P_x
$$

*Estructura básica del monto constitutivo (MC).*

Que es la cantidad necesaria que deberé entregarse a la compañía de pensiones para que esta pueda otorgarle al trabajador un renta vitalicia y un seguro de sobrevivencia para sus beneficiarios cuando este fallezca.

También se podría considerar como la prima neta única por el seguro de renta vitalicia contratado por el asegurado.

Está determinado por tres componentes básicos:

$$
MC = (PN * (1 + 2\%)) + C
$$

Donde

- PN, es la prima neta del seguro de vida, invalidez, incapacidad, retiro, cesantía, vejez y seguro de sobrevivencia.
- El Monto Constitutivo considera un margen de seguridad del 2% que permita a las instituciones, en caso de una desviación en siniestralidad, contar con recursos adicionales que le permitan hacer frente a sus obligaciones.
- C, rentas atrasadas ó pagos vencidos

### *Prima Neta (PN)*

Es la prima de riesgo para hacer frente a las obligaciones futuras y está determinada con base al método prospectivo. La determinación de los beneficios y personas que intervienen en el cálculo (vidas conjuntas del estatus familiar) emanan de lo establecido en la LSS; Las primas se determinan por tipo de ramo y tipo de pensión.

Se constituye por los siguientes elementos:

$$
PN = CB \times Factors
$$
 de inflación  $\times PB$ 

- PB, es la prima básica del seguro de vida, invalidez, incapacidad, retiro, cesantía, vejez y seguro de sobrevivencia (valor presente unitario de los beneficios futuros).
- CB, es la cuantía básica de acuerdo al ramo, tipo de pensión basado en la LSS. En algunos casos no se expresa este factor ya que está incorporado en la PB.
- Factores inflacionarios: FACBI, FI, FAR.

#### *Cuantía básica*

Dependerá del tipo de ramo:

Invalidez y vida: de acuerdo a la LSS es el 35% del salario pensionable

$$
CB_{IV} = 0.35 \times SP_{IV}
$$

Riesgos de Trabajo: De acuerdo a la LSS es el 70% del salario pensionable, donde ésta no podrá ser menor a la que se generaría por el ramo de invalidez y vida (IV), considerando ayudas asistenciales (AA) y asignaciones familiares (AF) (esto no aplica cuando el PIP<100%), ni menor a la pensión mínima garantizada

 $Si$   $PIP = 100%$ 

$$
CB_{RT} = \max(0.7 \times SP_{RT}, CB_{IV} \times (1 + AF + AA), PMG)
$$

Si  $PIP < 100\%$ 

$$
CB_{RT} = \max(0.7 \times SP_{RT}, PMG)
$$

Retiro, cesantía y vejez: La cuantía básica para estos casos dependerá del saldo obtenido en sus cuentas de retiro, ya que estos beneficios corresponden al esquema de contribución definida.

#### *Prima básica*

- Se constituye por tipo de pensión y ramo de aseguramiento.
- Las hipótesis demográficas utilizadas en el cálculo son: Tabla de mortalidad Experiencia Mexicana para Activos o Experiencia Mexicana Para Inválidos por sexo; EMSSA-99 e EMSSI-99
- Hipótesis financieras son: tasa de interés técnico variable resultado del proceso de subasta.

#### **Fórmula General:**

Valor presente de los beneficios futuros del estatus familiar u por la probabilidad de sobrevivencia del status familiar u, considerando todas las combinaciones de sobrevivencia del estatus familiar u:

$$
A_u = \sum_{k=0}^{\omega - x_1} \left( \sum_{j=1}^{\omega - x_1} {}_{k}P_{u_j} \times B_{u_j} \right) \times V^k
$$

Dónde:

 $E_k P_u$  Es la probabilidad de sobrevivencia del estatus familiar u

 $B_{u}$ , Es el beneficio a pagar por el estatus familiar u vigente

En términos generales, para la obtención de la probabilidad de sobrevivencia, se dividió la sobrevivencia de los diferentes componentes familiares en los siguientes grupos:

- Inválido o incapacitado.
- Cónyuge o viuda.
- Hijos o huérfanos.
- Ascendientes.

La división anterior también obedeció a la agrupación por el monto del beneficio.

El cálculo de primas básicas para cada tipo de ramo y pensión está establecido por la CNSF dentro de los anexos a los que hace referencia la circular única de seguros en el capítulo 18 "De los seguros derivados de las leyes de seguridad social".

Para ejemplificar la estructura de cálculo de una prima básica, tomaremos el caso de un seguro de invalidez, con estatus familiar u: Inválido con hijos y cónyuge.

 $A_{x,y,x_1,x_2,...,x_n} = prima básica$ 

$$
A_{x,y,x_1,x_2,\dots,x_n} \!\!\!=\!\! \ddot{a}_{l|}^{(12)} \!\times\! \sum_{k=0}^{\omega-x_1} {}_k\, p_{x}^{(inv)} \!\times\!\! \left[ \ _{k} p_{y} \!\times\!\! \left( \sum_{j=0}^{n} p_{k}^{*(n)}(j) \!\times\! b_{1}(j) \right) \!\! +\! (1\!\!- \!\!{}_{k} p_{y}) \!\times\!\! \left( \sum_{j=0}^{n} p_{k}^{*(n)}(j) \!\times\! b_{2}(j) \right) \right] \!\!\times\! V^{k}
$$

Dónde:

(12)  $\ddot{a}_{1}^{(12)}$  Es el valor presente de los pagos del año.

(inv)  $_{\rm k}$   ${\rm p}_{\rm x}^{\rm (inv)}$  Se refiere a la sobrevivencia del inválido.

 $_{k}P_{v}$  Se refiere a la sobrevivencia del cónyuge y se separa ya que el beneficio de los huérfanos varía en función de la sobrevivencia de esta.

 $p_{k}^{*(n)}(j)$  Se refiere a la probabilidad de sobrevivencia de j hijos de n en el año k.

 $b_1(j)$  Es el beneficio considerando al cónyuge.

 $\overline{\phantom{a}}$ J  $\setminus$  $\overline{\phantom{a}}$  $\setminus$  $-\kappa p_y$ ) ×  $\left(\sum_{j=0}^n p_k^{*(n)}(j)$  × n  $j = 0$ 2  $*(n)$  $(1-\mathbb{E}_{k} p_{y})\times |\sum p_{k}^{*(n)}(j)\times b_{2}(j)|$  Esta parte de la formula contempla los criterios

anteriores pero varía el beneficio suponiendo que el cónyuge no sobrevive.

Cálculo de beneficios:

$$
A_{x,y,x_1,x_2,\dots,x_n} \equiv \ddot{a}_1^{(12)} \times \sum_{k=0}^{\infty} {}_k p_x^{(inv)} \times \left[ \ _k p_y \times \left( \sum_{j=0}^n p_k^{*(n)}(j) \times b_1(j) \right) + (1 - {}_k p_y) \times \left( \sum_{j=0}^n p_k^{*(n)}(j) \times b_2(j) \right) \right] \times V^k
$$

$$
b_{i}(j) = \max(CB_{iv} \times (1 + 0.15 + j \times 0.1 + AA), PMG) + \frac{1}{12} \times \max(CB_{iv}, PMG)
$$

Dónde:

 $max(CB_{iv} \times (1+0.15+j\times 0.1+AA), PMG)$  Es el máximo entre la cuantía básica más asignaciones familiares, más ayudas asistenciales y la pensión mínima garantizada.

 $max(CB_{iv}, PMG)$ 12  $\frac{1}{12}$  × max(CB <sub>iv</sub>, PMG) Se refiere a la proporción de Aguinaldo.

Probabilidad de sobrevivencia de los hijos:

Para la probabilidad de sobrevivencia de 1 a n hijos del componente familiar, se utilizó el método de convoluciones. Una convolución se utiliza para determinar la distribución agregada de la suma de variables aleatorias.

Partimos de que la distribución de sobrevivencia de cada uno de los hijos es Bernoulli, con probabilidad que sobreviva de kpx1 y que muera de 1- kpx1.

El método de convoluciones es iterativo, por lo tanto, la probabilidad de que sobrevivan n hijos depende de la probabilidad que sobrevivan n-1 hijos, empezando en la convolución de 2 hijos.

La convolución de 1 hijo es simplemente la distribución Bernoulli del primer hijo

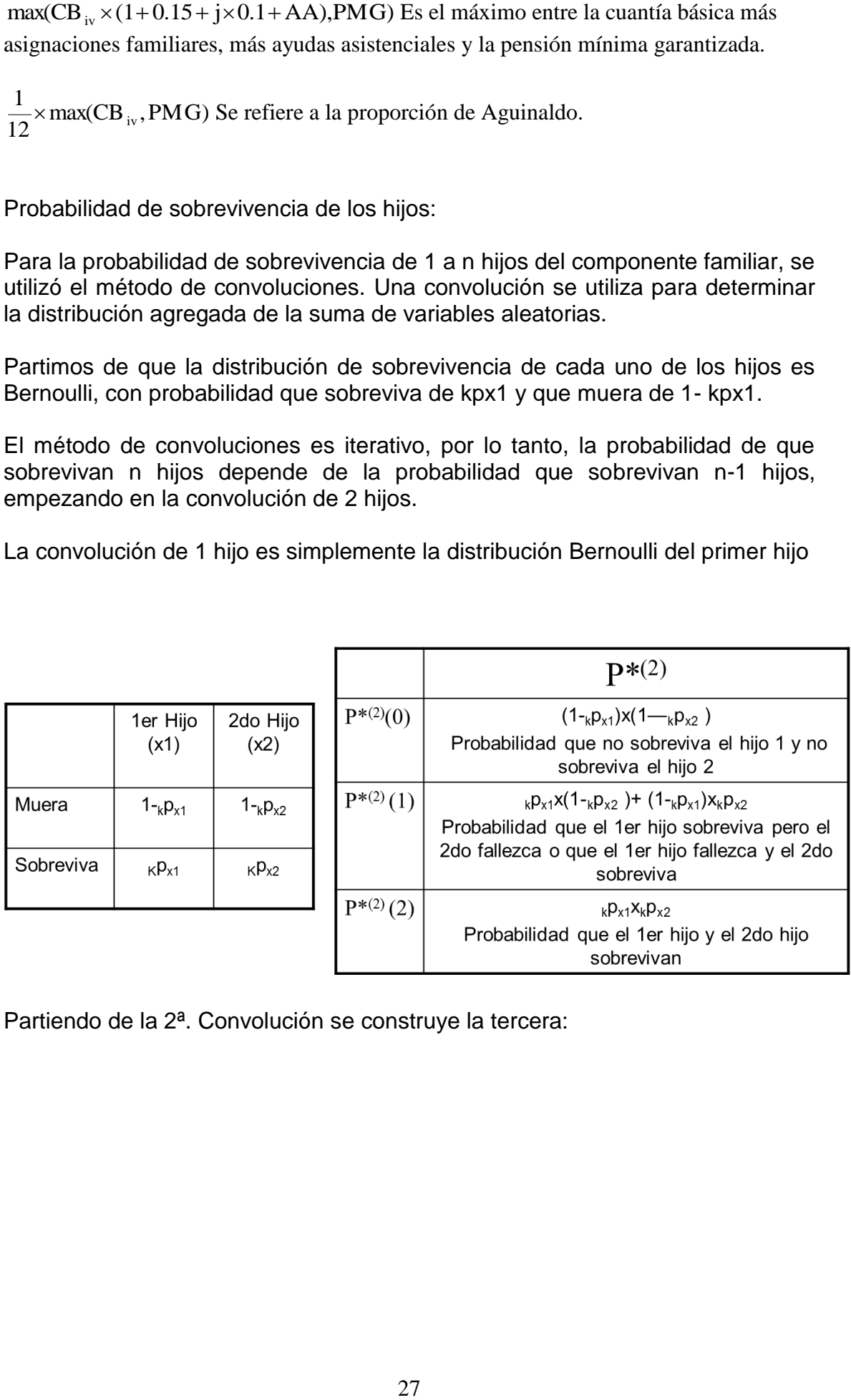

Partiendo de la 2ª. Convolución se construye la tercera:

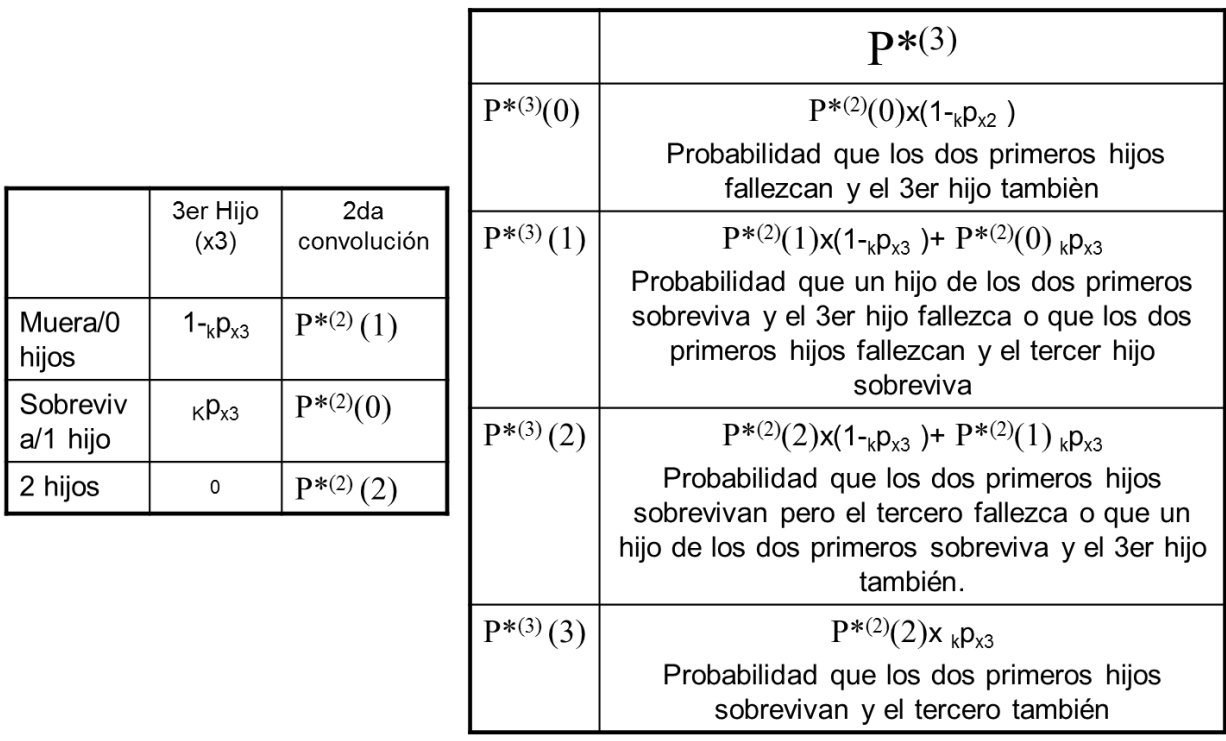

Y así sucesivamente hasta el n-ésimo hijo.

### **3.4 Valor intrínseco de la cartera (Embedded Value).**

La aplicación de las herramientas clásicas de valoración de inversiones al seguro de vida, ahora también utilizado en rentas vitalicias derivadas de las leyes de seguridad social, han desembocado en el denominado valor intrínseco o embedded value.

Que realmente no es otra cosa que el valor actual neto tomando como datos de entrada el flujo de caja disponible (dividendos repartibles) y como tasa de descuento la rentabilidad exigida por el accionista.

El valor actual neto a pesar de tratarse de un criterio tradicional, es un buen indicador de la creación del valor. Cuando una inversión presenta un VAN positivo está indicando que genera una rentabilidad que excede la exigida (costo del capital) y además el valor creado se cuantifica en una cantidad igual a este valor.

En este sentido si queremos orientar la actividad de la empresa a la creación de valor, tenemos que apostar por actividades con VAN positivo y cuanto mayores mejor.

El valor intrínseco es un método que mide el comportamiento de la empresa de seguros basándose en la valoración de la cartera de negocio. A través de este método el valor de la cartera será el valor actual de los beneficios futuros, entendidos como flujos de caja disponibles, que de ella se deriven.

El cálculo del valor intrínseco se determina:

- Proyectando el flujo de caja disponible que surge cada año
- Descontando los flujos futuros a una determinada tasa de descuento

Una vez que disponemos de la proyección de los flujos disponibles para cada periodo, el valor intrínseco se determina:

$$
VI = \sum_{t=0}^{n} \frac{f_t}{(1+k)^t}
$$

Donde  $f_t$  es el flujo correspondiente al periodo t y k es igual al costo del capital o tasa de rendimiento solicitada por los accionistas.

Dado que el flujo calculado es el flujo de los accionistas, el costo de capital debe reflejar exclusivamente el costo de los recursos aportados por la entidad. La cuantía de recursos propios aportada dependerá de la tarificación, de la cuantía de las reservas y de los fondos propios necesarios. En este sentido, si las primas son insuficientes para cubrir las reservas, la diferencia deberá financiarse con recursos propios y deberá computarse como recursos utilizados.

A través del método de valor intrínseco los resultados se miden mediante el valor actual del flujo disponible esperado, De acuerdo con esta técnica, el valor de la cartera y de la compañía aumenta si se comercializan o adquieren productos o asegurados rentables.

Estos productos rentables serán aquellos que proporciones un incremento en el valor intrínseco base.

Entre las principales ventajas de la utilización del valor intrínseco podemos mencionar:

- Sirve para identificar los productos realmente rentables independientemente del plazo al que se realicen. En nuestro caso beneficios adicionales.
- Permite separar y evaluar la contribución de la nueva producción al objetivo de la compañía. El valor de la nueva producción puede ser negativo o positivo, y la única forma de aumentar el valor del negocio será orientar la actividad hacia aquellas acciones o productos con valores intrínsecos positivos.

 Clarifica el objetivo que hay que alcanzar en la organización. Bajo la óptica del valor intrínseco, lo importante será aumentar el valor de la cartera, siendo menos relevante el incremento en el volumen del negocio.

Dado que el análisis se realiza para las proyecciones esperadas y que en su configuración intervienen diferentes variables, suele ser habitual realizar un análisis de sensibilidad y de escenarios para evaluar los resultados ante diferentes situaciones de las variables.

Las variables utilizadas con mayor frecuencia son la tasa de mortalidad o la de supervivencia y la de rentabilidad, pero el análisis puede extenderse a cualquiera de las variables que intervienen en la formación del valor.

#### **3.5 Sistemas, modelos y simulación**

En el mundo actual, tanto en el área de los negocios, como en la industria y el gobierno, los proyectos en gran escala y de gran complejidad son la regla y no la excepción. Estos proyectos complejos requieren estudios previos a su construcción o modificación.

Tales estudios se realizan utilizando la técnica llamada modelización, es decir, construcción de *modelos* donde se realiza el estudio con el fin de obtener conclusiones aplicables al *sistema* real.

Construido el modelo, el proceso de ensayar en él una alternativa se llama *simular*. El conjunto de alternativas que se definen para su ensayo constituye la estrategia de la simulación.

Los objetivos del proyecto definen cuál es el sistema y cuál el medio ambiente que lo rodea.

El sistema procura satisfacer las necesidades cambiantes de ese medio ambiente en el que está insertado. Cada nuevo sistema lo modifica y crea en él nuevas necesidades. El sistema para poder subsistir debe adaptarse a los cambios.

Uno de los objetivos de la simulación es realizar ensayos de cambios en el sistema probándolos en el modelo, con el fin de elegir la mejor alternativa, y así enfrentar mejor a una realidad que varía día a día.

#### **Sistema**

Pueden darse varias definiciones de sistema:

• "Conjunto de elementos cuya interacción interesa estudiar"

• "Conjunto de elementos que interactúan entre sí, con un fin común, que se aísla del universo para su estudio."

• "Conjunto de partes organizado funcionalmente de manera tal de constituir una unidad interconectada

• "Un sistema puede ser definido como una reunión de componentes dotados de propiedades identificables y entre los cuales se perciben relaciones. (Charles A. McClellan)

• SADOWSKIJ nombra tres tipos básicos de sistema:

- De cosas.
- De objetos.
- De conocimientos.

Como componentes específicos del concepto de sistema enumera:

- Al conjunto de elementos.
- A la existencia de relaciones entre ellos.
- Al carácter de totalidad del conjunto dado.

En todas estas definiciones se observa que para que constituyan un sistema los elementos deben ser varios y deben estar relacionados.

Subsistema:

Es un conjunto que se aísla dentro del sistema. El sistema puede verse como un subsistema del Universo.

Cada subsistema puede ser tratado dentro del sistema o estudiado en forma aislada.

El comportamiento del sistema total depende de:

- 1) El comportamiento de cada subsistema.
- 2) Las relaciones entre los subsistemas.

3) Las relaciones con el mundo exterior, o sea con el medio ambiente que lo circunda.

El sistema en estudio, puede subdividirse en subsistemas interconectados, cada uno de los cuales está compuesto por elementos interconectados entre sí. Los elementos y las relaciones que los ligan entre sí definen los subsistemas. Los subsistemas y las relaciones entre sí definen al sistema en estudio.

Estas ideas son fundamentales para la resolución de problemas que implican la construcción de modelos.

#### *Modelo*

La simulación de sistemas implica la construcción de modelos. El objetivo es averiguar qué pasaría en el sistema si acontecieran determinadas hipótesis.

La simulación ofrece, sobre bases ciertas, predicciones del futuro condicionadas a supuestos previos y para ello se construyen los modelos, normalmente una simplificación de la realidad.

Estos surgen de un análisis de todas las variables intervinientes en el sistema y de las relaciones que se descubren existen entre ellas.

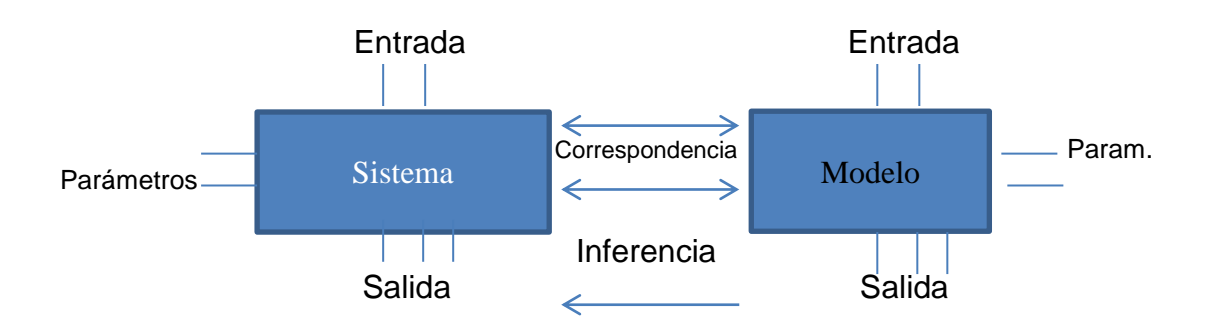

A medida que avanza el estudio del sistema se incrementa el entendimiento que el analista tiene del modelo y ayuda a crear modelos más cercanos a la realidad.

En el modelo se estudian los hechos salientes del sistema o proyecto. Se hace una abstracción de la realidad, representándose el sistema/proyecto, en un modelo.

El modelo que se construye debe tener en cuenta todos los detalles que interesan en el estudio para que realmente represente al sistema real (Modelo válido). Por razones de simplicidad deben eliminarse aquellos detalles que no interesan y que lo complicarían innecesariamente.

Se requiere pues, que el modelo sea una fiel representación del sistema real. No obstante, el modelo no tiene porqué ser una réplica de aquél. Consiste en una descripción del sistema, junto con un conjunto de reglas que lo gobiernan. La descripción del sistema puede ser abstracta, física o simplemente verbal.

C. WEST CHURCHMAN en su obra "The Systems Approach" nos resalta que "Todo diseño de sistema se orienta hacia el futuro, especialmente hacia un futuro cercano. Los diseños y modelos que habitualmente se consideran versan sobre la etapa siguiente a la actual."

Por otro lado existe un Axioma: "el futuro es menos cierto que el presente"

También nos hace una aguda observación:

"el pasado es tan difícil de conocer con certeza como el futuro, cosa digna de reflexión en cuanto nos fundamos en datos del pasado para averiguar el porvenir"

Para predecir el futuro se postula lo siguiente:

- La actividad de estimar lo sucedido en lo pasado es separable de la actividad a estimar de lo que ha de suceder en lo futuro. Es decir, el análisis del futuro es separable del análisis del pasado.
- Cualquier estimación específica de lo ocurrido en el pasado puede ser evaluada conforme a una escala que va desde valores negativos pasando por cero a valores positivos (hay hechos que inciden negativamente, otros que no inciden y otros que inciden positivamente para que ocurra algo).
- El conocimiento del futuro es posible.

John W. SUTHERLAND señala que prácticamente todos los fenómenos del mundo real pueden ser modelados según cuatro direcciones de análisis:

- El nivel de las variables de estado, donde se trata de investigar los principales aspectos estructurales o cualitativos del sistema.
- El nivel paramétrico, que implica la asignación de valores numéricos específicos a las variables de estado.
- El nivel de las relaciones, que implica establecer la naturaleza de las relaciones entre las variables de estado, y
- El nivel de los coeficientes en que se asignan valores numéricos específicos a los conjuntos de las variables de estado.

El que va a tomar la decisión percibe en forma real, o aparente, una identidad efectiva entre el estado real del sistema y el postulado. Al percibirla toma la decisión, de lo contrario comienza el análisis para lograr esa identidad.

. Posteriori se hace un análisis de informaciones comparando lo previsto con lo real para el instante t y el instante t-1. Mientras perciba una diferencia entre lo postulado y lo real continuará el proceso de análisis. Cuando logre la identidad procederá a tomar su decisión.

Tenemos un planteo teórico general que nos permite inferir el futuro en base al conocimiento del presente y la influencia del pasado en un modelo válido (identificación entre lo real y lo postulado).

#### **En las decisiones existen sistemas que se rigen por:**

• *El determinismo*. La base de datos y las relaciones causales son altamente específicas y precisas respecto del fenómeno contemplado. Sólo se espera que haya uno y sólo un acontecimiento probable, que repetirá situaciones anteriores. Se tiene una identidad efectiva entre los estados a priori y los que realmente se producen.

Los instrumentos de análisis correspondientes son: modelos de análisis de estados de los sistemas finitos; programación lineal y modelos de maximizar y minimizar.; análisis de la regresión, de la correlación, análisis de series temporales y espectrales, con tratamiento exógeno del error, si es que lo hay.
• *Una estocasticidad moderada*: la variación de las variables y parámetros intervinientes tienen un margen pre-especificado y manejable. El error es manejado endógenamente ya que la estructura de nuestras formulaciones es esencialmente determinista. Las técnicas de análisis correspondientes son: procesos de Markov; procesos de inferencia estadística; procesos de estimación bayesiana; procesos de estimación dentro de un margen; técnicas de aproximación numérica (funciones de

Taylor); análisis del estado del sistema finito; "shock models": los econométricos y psicométricos que no tratan el error específicamente.

• Una *estocasticidad intensa*: Acontecimientos significativamente diferentes cada uno de los cuales pueden suceder y conducir a futuros altamente diferenciados. Se emplean modelos basados en teoría de juegos, técnicas de análisis de estados de sistemas estocásticos, algoritmos de programación adaptativa o dinámica (usualmente bayesianos), modelos de redes neuronales y técnicas de simple simulación.

• *Indeterminismo*: No se pueden establecer a priori las relaciones causales. No existen datos relevantes. Para avanzar el estudio se basa en construcciones teóricas generales que no hayan sido invalidadas por la experiencia. Se emplea un análisis deductivo, la simulación estocástica y la programación heurística para dar disciplina a las investigaciones empíricas.

Son muchos los tipos de modelos en que se pueden representar los sistemas reales.

## **Clasificación de los modelos:**

Existen múltiples tipos de modelos para representar la realidad. Algunos de ellos son:

- *Dinámicos*: Utilizados para representar sistemas cuyo estado varía con el tiempo.
- *Estáticos*: Utilizados para representar sistemas cuyo estado es invariable a través del tiempo.
- *Matemáticos*: Representan la realidad en forma abstracta de muy diversas maneras.
- *Físicos:* Son aquellos en que la realidad es representada por algo tangible, construido en escala o que por lo menos se comporta en forma análoga a esa realidad (maquetas, prototipos, modelos analógicos, etc.).
- *Analíticos*: La realidad se representa por fórmulas matemáticas. Estudiar el sistema consiste en operar con esas fórmulas matemáticas (resolución de ecuaciones).
- *Numéricos:* Se tiene el comportamiento numérico de las variables intervinientes. No se obtiene ninguna solución analítica.
- *Continuos*: Representan sistemas cuyos cambios de estado son graduales. Las variables intervinientes son continuas.
- *Discretos:* Representan sistemas cuyos cambios de estado son de a saltos. Las variables varían en forma discontinua.
- *Determinísticos*: Son modelos cuya solución para determinadas condiciones es única y siempre la misma.
- *Estocásticos*: Representan sistemas donde los hechos suceden al azar, lo cual no es repetitivo. No se puede asegurar cuáles acciones ocurren en un determinado instante. Se conoce la probabilidad de ocurrencia y su distribución probabilística.

## **Simulación**

Construido el modelo, se ensaya una alternativa en él con el fin de aplicar las conclusiones al sistema. Los resultados obtenidos no tienen valor si no son aplicables al sistema.

La simulación tiene como principal objetivo la predicción, es decir, puede mostrar lo que sucederá en un sistema real cuando se realicen determinados cambios bajo determinadas condiciones.

La simulación se emplea sólo cuando no existe otra técnica que permita encarar la resolución de un problema. Siempre es preferible emplear una alternativa analítica antes que simular. Lo anterior no implica que una opción sea superior a otra, sino que los campos de acción no son los mismos.

Mediante la simulación se han podido estudiar problemas y alcanzar soluciones que de otra manera no hubieran sido posibles.

### **La simulación involucra dos facetas:**

1) Construir el modelo.

2) Ensayar diversas alternativas con el fin de elegir y adoptar la mejor en el sistema real, procurando que sea la óptima o que por lo menos sea lo suficientemente aproximada.

### **Fases que comprenden los modelos de simulación:**

1) Definición del sistema con el máximo de detalle. En esta etapa se definen los límites del sistema y los objetivos del estudio, chequeando que estos no cambien durante el desarrollo del mismo. El modelo debe considerar qué resultados estadísticos interesan obtenerse para evaluar correctamente al sistema en estudio.

- 2) Elección del método para realizar el estudio
- Búsqueda de la herramienta analítica de resolución.
- Adopción de la misma en caso de encontrarla.
- Utilización de la simulación como última alternativa.
- 3) Variables a incluir en el modelo. ¿Qué variables, parámetros se incluyen? ¿Cuáles se desprecian por su irrelevancia? Conviene hacer un ranking de las variables y restricciones del sistema en orden de importancia. Todas las variables que intervienen en un modelo son medibles. No siempre es posible lo mismo con las que intervienen en un sistema real. Muchas veces se debe hacer una estimación de las mismas con el fin de incorporarlas en el modelo. Existen variables endógenas (internas y controladas por el sistema) y exógenas (externas al sistema y fuera de su control). Existen variables cualitativas, como la preferencia personal, y cuantitativas; Todas deben ser estimadas en términos cuantitativos.
- 4) Recolección y análisis de los datos del sistema. Definidas las variables intervinientes en el sistema es habitual que existan muchas variables estocásticas. Para esas variables se debe disponer de:
- la densidad de probabilidad o
- la función de distribución acumulativa en forma matemática o
- una tabla de valores del comportamiento de la variable.

Se utiliza para ello todas las herramientas estadísticas clásicas, tales como, análisis de regresión, de serie de tiempos y de varianzas.

- 5) Definición de la estructura del modelo. Se definen:
- Las entidades permanentes y sus atributos, es decir, los recursos con que se cuenta en el sistema y cuantitativamente cómo es su comportamiento.
- Las entidades transitorias que circulan por el modelo tienen definida probabilísticamente su ruta por el sistema y los tiempos de utilización de los recursos.
- Los eventos que provocan los cambios de estado, modificando los atributos de las entidades. Se debe diseñar el modelo de manera que los cambios en su estructura estén en cierto modo previstos.
- 6) Programación del modelo. Objetivo: obtención del programa de computadora que representa el modelo, se debe elegir el lenguaje con que se construirá el modelo. Una vez elegido, se lo utiliza para construir el modelo, que debe representar fielmente todo lo que ha sido relevado del sistema.
- 7) Validación del modelo. Aunque imposible de demostrar rigurosamente se trata de verificar al modelo con una serie de situaciones conocidas como para tener un alto grado de confiabilidad.
- 8) Análisis y observaciones de los resultados. Paso previo a la entrega de resultados al usuario se debe:
- Verificar que los resultados obtenidos sean realmente suficientes para tomar una correcta decisión.
- Hacer una buena compactación en la presentación de los mismos procurando que sean perfectamente comprensibles para el usuario.
- Recordar que un exceso de información ocasiona casi los mismos inconvenientes que la falta de información, ya que el usuario en ambos casos no puede acceder a los resultados que necesita como apoyo a la toma de decisiones.
- Estudiar la factibilidad, y, en caso afirmativo, proponer una alternativa que signifique un cambio estructural del sistema y por ende del modelo la que se considera digna de tener en cuenta antes de tomar una decisión definitiva.

# **Conclusiones del capítulo**

Estas herramientas financieras, actuariales y de optimización son la base para la construcción del modelo de tarificación propuesto con el cual se da un precio a las pensiones, tasa de subasta, asegurando la rentabilidad y solvencia de la compañía así como la mejor propuesta para el pensionado de acuerdo a las tasas de interés disponibles en el mercado financiero mexicano.

Cabe mencionar que la estimación de estos precios sigue la metodología de cálculo de montos constitutivos establecida por la CNSF y que cumple con los estándares de practica actuarial generalmente aceptados.

# **Capítulo IV Propuesta de modelo de optimización de suscripción.**

## **4.1 Definición del sistema y modelo**

El sistema a modelar es el proceso de subasta de las pensiones derivadas de las leyes de seguridad social. El cual consiste esencialmente en asignar una tasa de subasta para cada uno de los prospectos a pensión que conforman el lote de subasta.

Lo anterior debe de revisar el cumplimiento de la normativa establecida por la Comisión Nacional de Seguros y Fianzas (CNSF) establecida en la circular única de seguros y en los anexos ahí referidos, así como, cumplir con las políticas propias de la compañía en referencia a rentabilidad y solvencia.

Existen diferentes elementos o entidades que interfieren en el sistema "proceso de subasta". Estas entidades o elementos se pueden enumerar como los siguientes:

- Información de prospectos, instituto, ramo y tipo de pensión.
- Tasas normativas: tasa de mercado CNSF y tasa de referencia.
- Tasas de instrumentos financieros disponibles en el mercado (curva de tasas).
- Supuestos demográficos utilizados en el cálculo de pasivos.
- Gastos y costos en los que incurre la compañía.
- Nivel de rentabilidad o margen de seguridad establecido por la compañía.

Este modelo pretende alcanzar la posibilidad de asignar un costo, supuestos demográficos, margen de seguridad e instrumentos financieros diferentes para cada uno de los prospectos a pensión que se tarifiquen con la finalidad de obtener el precio optimo o real de cada uno de ellos.

Por lo que la tasa de subasta a asignar en cada uno de los prospectos será resultado del tipo de caso que se trate (instituto, ramo, pensión), estatus familiar, costo asignado, margen de seguridad solicitado, supuestos y demográficos utilizados, además, de las variables financieras vigentes en el mercado el día de la cotización.

Individualizando y diferenciando la tasa asignada a cada caso y como consecuencia el precio de la renta vitalicia en beneficio o perjuicio del pensionado o del Instituto involucrado.

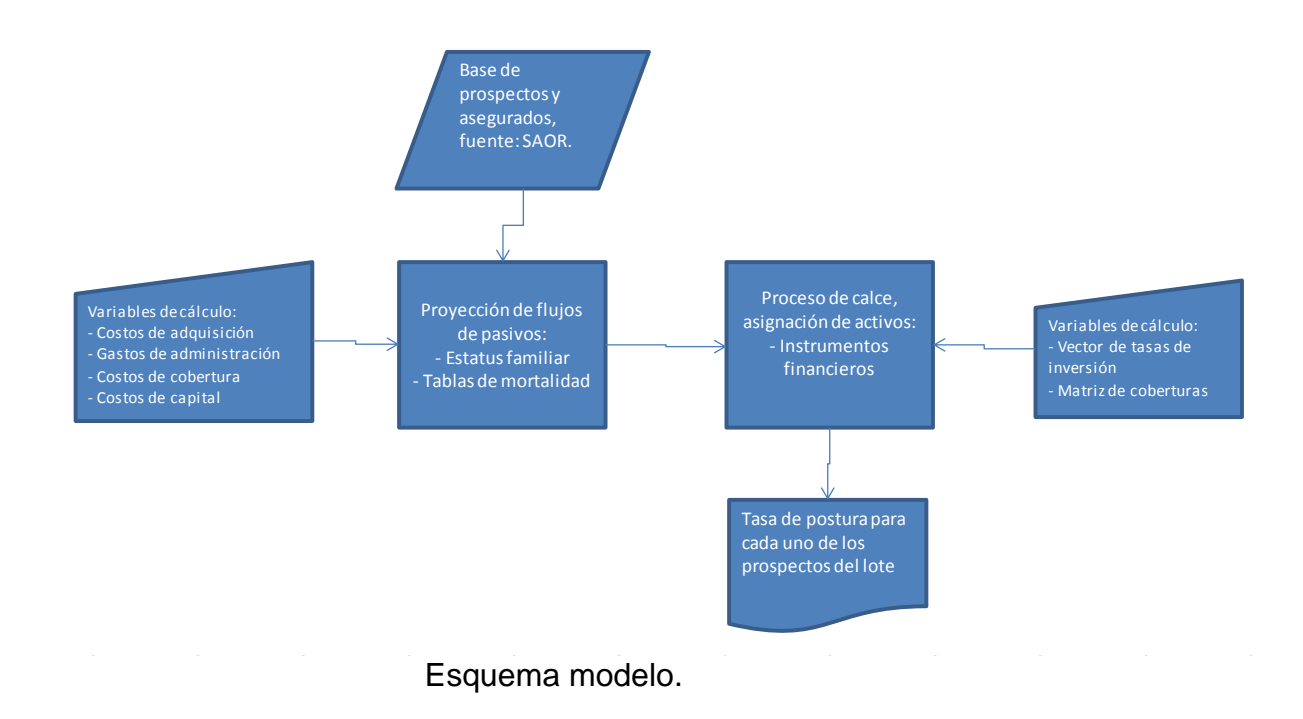

En este diagrama de bloques se representa el flujo que seguirá el proceso de pricing desde el momento de recibir información, la definición de hipótesis de cálculo, el motor de cálculo y los resultados obtenidos.

## **4.2 Definición de variables y entidades.**

*SAOR*. Sistema de administración de ofertas y resoluciones, página web perteneciente a la CNSF. En esta página se dan a conocer la información de los prospectos, dividida en dos archivos: asegurados y beneficiarios.

*Archivo de asegurados*. Archivo con información técnica del prospecto titular como fecha de nacimiento, sexo, ramo, pensión solicitada, salario pensionable, saldo de la cuenta individual, etc.

*Archivo de beneficiarios*. Archivo con información técnica de los beneficiarios declarados por el asegurado.

*Gastos de adquisición*. Cantidad presentada en porcentaje del monto constitutivo que se utiliza para pagar los costos generados por la labor de atracción de nuevos negocios.

 *Gastos de administración*. Cantidad presentada en porcentaje del monto constitutivo que se utiliza para pagar los costos generados por la administración de los casos cerrados.

*Costos de cobertura*. Costos que se incurren por la cobertura financiera de la diferencia o spread entre la tasa de subasta y la tasa de colocación.

*Costo de capital*. Cargo que se genera por el capital aportado por los accionistas y que se cobra a los nuevos negocios.

*Tablas de mortalidad*. Conjunto de supuestos demográficos utilizados en el cálculo y proyección de montos constitutivos y pasivos.

*Vector de tasa de inversión.* Vector con tasas de inversión para los próximos 100 años según información del mercado de valores a la fecha consultada.

*Matriz de cobertura*. Matriz utilizada para estimar la varianza que existe entre la tasa de subasta y la posible tasa de colocación o inversión en función del tiempo estimado que transcurre entre la fecha de subasta y la fecha de recepción de recursos.

## **4.3 Definición de algoritmos**

### **4.3.1 Proyección de pasivos.**

Los pasivos proyectados son las obligaciones futuras que la compañía de pensiones tiene con sus asegurados y sus beneficiarios. Es decir la pensión a pagar de manera mensual y vitalicia.

Para el caso de los seguros de beneficio definido se proyecta la pensión básica, incluyendo asignaciones familiares, ayuda asistencial y aguinaldo en

caso de tener derecho a este. En el caso de los seguros de contribución definida se proyecta una renta vitalicia de una unidad monetaria, es decir, la probabilidad de pago en cada uno de los meses proyectados.

La fórmula de proyección definida es:

$$
\sum_j \; {}_k p_{U_j} \times B_{u_j}
$$

Donde  $u_i$  son las posibles combinaciones del estatus familiar.

Las  ${}_{k}P_{U}$  = Probabilidad de sobrevivencia del estatus familiar, el cual depende de cada uno de los integrantes del grupo, su edad y las tablas de mortalidad utilizadas.

Las tablas de mortalidad utilizadas son las definidas por la CNSF para el cálculo de montos constitutivos y reservas.

La  $B_{U_i}$  se define como la pensión a pagar dependiendo el ramo y tipo de pensión del negocio a tarificar. Por ramos: Invalidez y vida, riesgo de trabajo, retiro cesantía y vejez; por pensión: invalidez, incapacidad, viudez, viudez orfandad, ascendencia y retiro.

La forma de cálculo de la pensión para cada uno de los tipos de ramo y pensión están establecidos en la ley de cada uno de los institutos (IMSS e ISSSTE).

# **4.3.2 Inversión y calce de activos**

En este capítulo se define el algoritmo principal con el cual se encuentra el precio de los negocios valuados, este precio se obtiene como el monto necesario a solicitar a los institutos o la pensión que la compañía puede pagar a los prospectos de acuerdo a los recursos disponibles. Lo anterior con base en la información disponible en el mercado de instrumentos de inversión y las características de cada uno de los prospectos valuados.

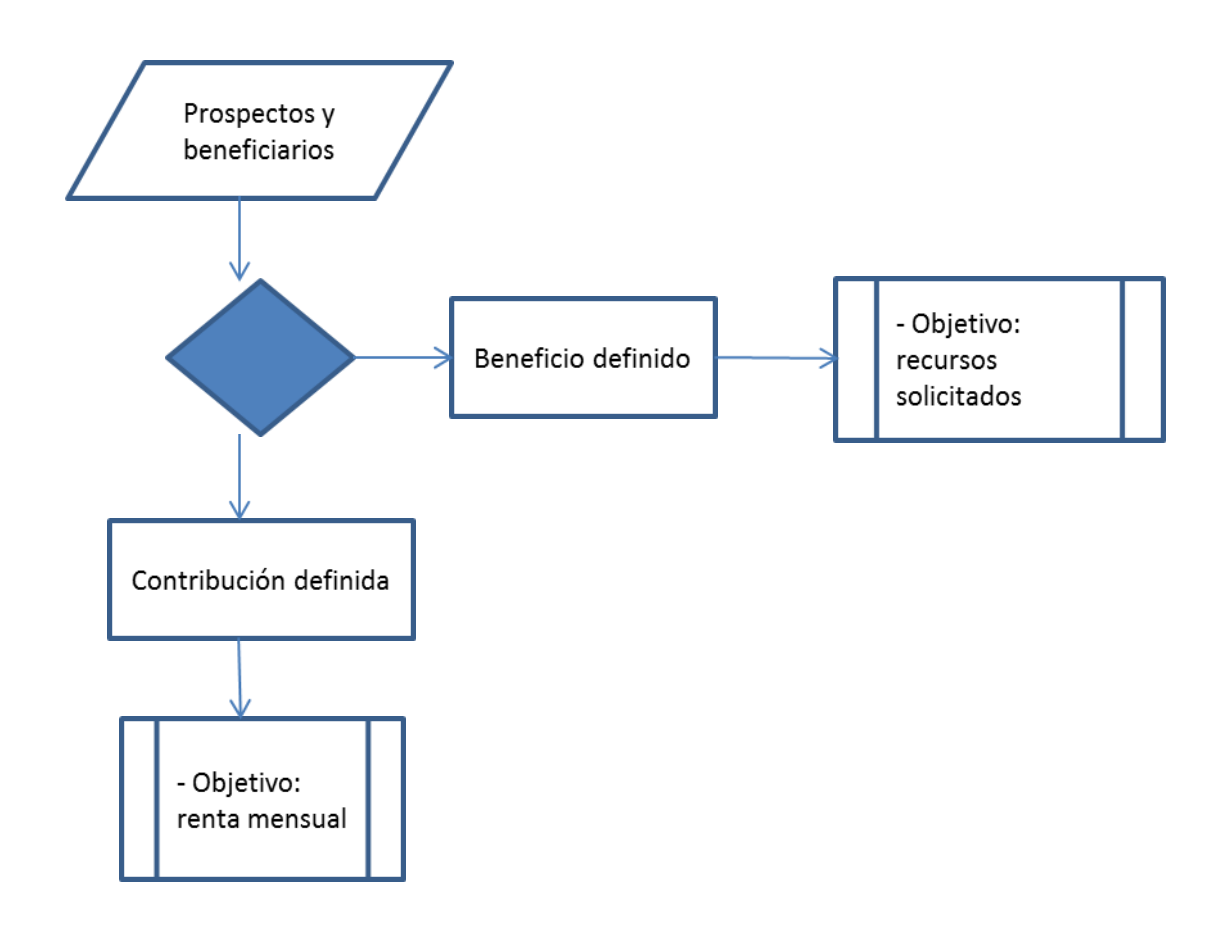

## *Inputs del motor de inversión y calce:*

De instrumentos de inversión:

Cupones\_ddmmaaaa.csv: Cupones de toda la curva real, los cuales corresponden a los instrumentos del activo a adquirir, se consideran los siguientes parámetros: Nombre de cupón, Tasa de rendimiento, Duración, Fecha de vencimiento.

MatrizCobertura\_ddmmaaaa.csv: Contiene posibles variaciones en el precio que pueden sufrir los instrumentos y ayuda a determinar la cobertura por riesgo de mercado entre la fecha de subasta y el día de recepción de los recursos, cuenta con 1000 escenarios de los cupones a incluir. Es una matriz de dimensión 1000 X # de cupones.

Tasa de reinversión posterior a 30 años: Tasa a la cual se descontarán los flujos que no tengan activo con el cual calzarlos.

Porcentaje a Reservar: Factor que penaliza las tasas de rendimiento de los cupones.

Puntos base menos: Tasa de reinversión posterior a 30 años se ajusta en esta cantidad, sirve para cubrir el riesgo de reinversión.

UDI: Valor de la UDI a la fecha de subasta.

Días IMSS: Días que en promedio se tarda el IMSS en transferir los recursos desde la fecha de subasta. Este parámetro afecta la cobertura por tasa.

Días ISSSTE: Días que en promedio se tarda el ISSSTE en transferir los recursos desde la fecha de subasta. Este parámetro afecta la cobertura por tasa.

Indicador de cobertura: De ser verdadero, se calcula la cobertura por tasa, de ser falsa no se calcula.

### **De prospectos:**

Folio: Identificador del caso a subastar.

Monto Total: Monto Constitutivo que dispone el pensionado (aplica para contribución definida)

Flujos: En el caso de beneficio definido, es un vector con todos los pagos de siniestralidad de manera mensual, una vez incorporado el factor mortalidad. Para contribución definida, en un vector con los factores de mortalidad de cada mes.

Instituto: Ya sea IMSS o ISSSTE.

Ramo: grupo al que corresponde la pensión.

Tipo de pensión: Ramo al que corresponde la pensión.

% de adquisición: Costo de adquisición que es un porcentaje sobre el monto constitutivo.

Gasto de administración: porcentaje sobre el monto constitutivo.

Tasa impositiva: Tasa de impuesto.

Tasa del capital: Retorno a obtener por póliza por el capital invertido.

### *Outputs del motor de inversión y calce:*

#### **Básicos:**

Para casos de beneficio definido, se obtiene el monto constitutivo a solicitar a los institutos.

Para casos de contribución definida, se obtiene la pensión a pagarle al asegurado.

## **Auxiliares:**

Se obtiene el detalle de la composición del monto constitutivo y del capital solicitado.

Se genera un resumen de todos los casos que se evaluaron.

## *Motor de cálculo*

**El algoritmo definido consiste en calzar el monto del pasivo proyectado afectado por la función de probabilidad de sobrevivencia, con la compra de activos que en este caso son cupones segregados de udibonos (instrumentos sin riesgo). El monto de los activos es traído a valor presente con la tasa de cada uno de ellos en el periodo t, disponible en el mercado de valores a la fecha de valuación.**

**Con lo anterior se obtiene el monto constitutivo o recursos necesarios que se solicitaran a el instituto correspondiente, en el caso de beneficio definido; en el caso de contribución definida, se obtendrá la anualidad con la que se calcula la renta mensual a ofrecer al pensionado.** 

### *Beneficio definido*

### *Objetivo: Monto constitutivo*

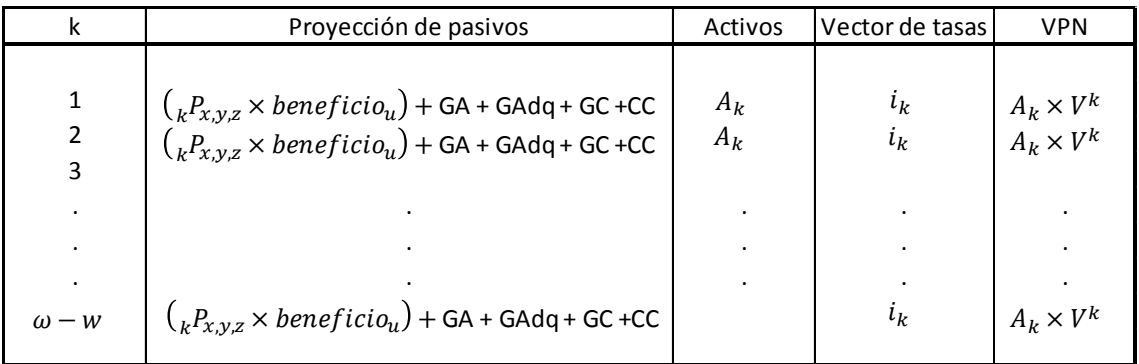

*Monto constitutivo o saldo a solicitar:*

$$
M=\sum_{k}VPN
$$

*Donde:* 

 $_{k}P_{xyz}$  = probabilidad de sobrevivir k años por el grupo x, y, z

beneficio $u =$ pago al que tiene derecho el grupo u en el periodo k

 $GA =$  Gastos de administración = % definido x siniestralidad  $G \cdot \text{G} \cdot \text{G}$  Gastos de adquisición = % definido x monto constitutivo  $GC = Gastos de cobertura = costo de matrix de coberturas$  $CC = Costo de capital = % definition x requiremento de capital$  $A_k$  = Monto de cupones segregables de udibonos  $i_k$  = Tasa de rendimiento al periodo k

#### *Contribución definida*

#### *Objetivo: Renta mensual.*

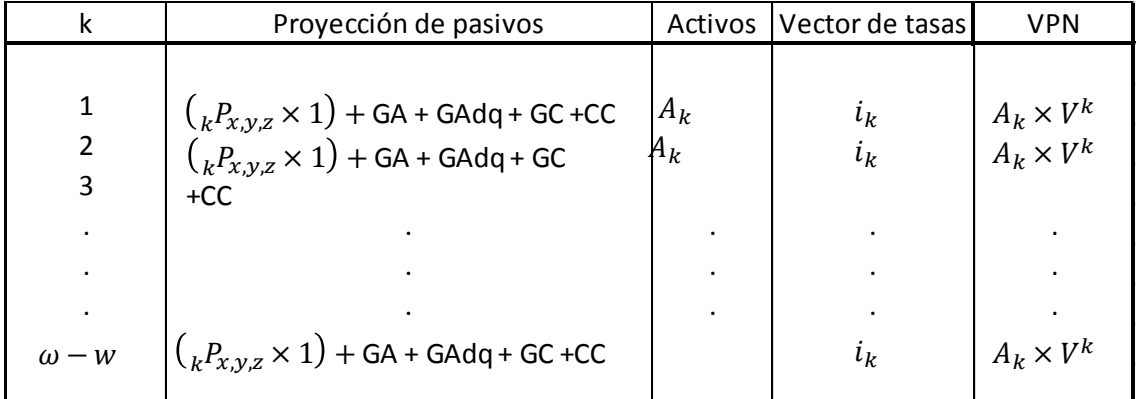

*Renta mensual:*

$$
R = \frac{SCI}{\sum_{k}VPN}
$$

#### *Dónde:*

 $_{k}P_{x,y,z}$  = probabilidad de sobrevivir k años por el grupo x, y, z beneficio $u =$ pago al que tiene derecho el grupo u en el periodo k  $GA = Gastos de administración = % definido x siniestralidad$  $G \cdot \text{G} \cdot \text{G}$  Gastos de adquisición = % definido x monto constitutivo  $GC = Gastos de cobertura = costo de matrix de coberturas$  $CC = Costo de capital = % definition x requiremento de capital$  $A_k$  = Monto de cupones segregables de udibonos  $i_k$  = Tasa de rendimiento al periodo k

*Debido a que los gastos son porcentajes definidos sobre el monto constitutivo o el monto de la renta a pagar al pensionado utilizaremos un método numérico para encontrar el monto y la renta que cumplen con las restricciones de los distintos costos.* El método que se utilizará es el método de Newton-Raphson.

El método de Newton-Raphson es un método iterativo que nos permite aproximar la solución de una ecuación del tipo  $f(x) = 0$ .

Partimos de una estimación inicial de la solución  $x_0$  y construimos una sucesión de aproximaciones de forma recurrente mediante la fórmula:

$$
x_{j+1} = x_j - \frac{f(x_j)}{f'(x_j)}
$$

Por ejemplo, consideremos la ecuación:

$$
e^x=\frac{1}{x}
$$

En este caso es imposible despejar la incógnita, no obstante, si representamos las curvas  $y = e^x$ ,  $y = 1/x$  en el intervalo  $x \in [0,4]$  podemos verificar que la ecuación tiene una solución en el intervalo.

Para aplicar el método de Newton-Raphson, seguimos los siguientes pasos:

1. Expresamos la ecuación de la forma

$$
f(x) = e^x - \frac{1}{x}
$$

2. Calculamos la derivada

$$
f'(x) = e^x + \frac{1}{x^2}
$$

3. Construimos la fórmula de recurrencia

$$
x_{j+1} = x_j - \frac{e^{x_j} - \frac{1}{x_j}}{e^{x_j} + \frac{1}{x_j^2}}
$$

- 4. Tomamos una estimación inicial de la solución.
- 5. Si deseamos aproximar la solución con 6 decimales, podemos detener los cálculos cuando dos aproximaciones consecutivas coincidan hasta el decimal 8.

### **4.3.3 Cálculo de tasa de subasta.**

Para el cálculo de la tasa de subasta, se definió utilizar un método de aproximación para encontrar la tasa técnica con la cual se obtiene la prima neta solicitada por el algoritmo de inversión y calce en el caso de las pensiones de beneficio definido.

Como fue planteado en el punto anterior, para los casos de contribución definida el algoritmo de inversión y calce da como resultado la renta vitalicia a pagar al pensionado, por lo que en este caso se utiliza la fórmula de la anualidad para obtener la tasa técnica, se busca la anualidad que en conjunto con el saldo de la cuenta individual de como resultado la renta vitalicia fijada.

Para lo anterior se utilizan las fórmulas definidas por la CNSF para el cálculo de primas netas y montos constitutivos para cada uno de los ramos y tipos de pensión existentes.

Ahora la variable a calcular no será la prima o la renta, ya que estas son generadas por el algoritmo de inversión y calce, con estas variables fijas, nuestra incógnita será ahora la tasa técnica.

Tomemos como ejemplo la fórmula del cálculo de la prima básica de un seguro de invalidez con conyugue e hijos para ilustrar la nueva incógnita:

$$
A_{x,y,x_1,x_2,\dots,x_n} = \ddot{a}_{1|}^{(12)} \times \sum_{k=0}^{\omega-x_1} {}_{k}p_{x}^{(inv)} \times \left[ \ _{k}p_{y} \times \left( \sum_{j=0}^{n} p_{k}^{*(n)}(j) \times b_{1}(j) \right) + (1 - {}_{k}p_{y}) \times \left( \sum_{j=0}^{n} p_{k}^{*(n)}(j) \times b_{2}(j) \right) \right] \times V^{k}
$$

(12)  $\ddot{\rm a}_{\rm 1|}^{(12)}$  En esta anualidad también se utiliza la tasa técnica

 $V^k$  Que se define como  $\frac{1}{(1+i)}$ , esta tasa i es nuestra nueva incógnita y que se encontrará con el método de estimación.

Se debe notar que el valor de la prima básica:  $A_{x,y,x_1,x_2,...,x_n}$  es conocido. Pero desafortunadamente para esta ecuación no es posible despejar explícitamente la variable tasa (i), por lo que se utilizó un método numérico para resolver mediante aproximaciones el encontrar la tasa de subasta.

El método utilizado es el más simple de los normalmente utilizados, "el método de bisección".

Esta técnica se basa en el teorema del valor intermedio y parte del supuesto que  $f(a)$  y  $f(b)$  tienes signos opuestos. Se decidió utilizar este procedimiento, además de su simplicidad, por considerar que es única la raíz en el intervalo definido.

Básicamente, el método consiste en dividir a la mitad repetidamente los sub intervalos de  $[a, b]$  y en cada iteración localizar la mitad que contiene la solución,  $m$ .

Para empezar, hacemos  $a_1 = a \, y \, b_1 = b$ , y calculamos el punto medio del intervalo que será llamado  $m<sub>1</sub>$ , entonces:

$$
m_1=\frac{a_1+b_1}{2}
$$

Si  $f(m_1) = 0$ , entonces  $m = m_1$ ; es decir  $m_1$  es la tasa que estamos buscando. Si no pasa lo anterior, verificamos si  $f(m_1)$  tiene el mismo signo que  $f(a_1)$  ó  $f(b_1)$ . Si  $f(m_1)$  y  $f(a_1)$  tienen el mismo signo, entonces  $m \in [m_1, b_1]$  y tomamos  $a_2 = m_1$  y  $b_2 = b_1$ . Si  $f(m_1)$  y  $f(b_1)$  tienen el mismo signo, entonces  $m \in [a_1, m_1]$  y tomamos  $a_2 = a_1$  y  $b_2 = m_1$ . Y se repite el proceso para el intervalo  $[a_2, b_2]$  y así sucesivamente.

## **4.6 Conclusiones del capítulo**

El modelo calcula el precio justo, para los montos constitutivos a solicitar a los institutos, por el pago de las rentas vitalicias de los pensionados. Tomado en cuenta los factores actuales de tasas de activos, así como los costos en que incurren las compañías.

Para lo anterior se utilizaron herramientas de cálculo actuarial, matemáticas financieras y técnicas de modelaje. Este modelo propuesto toma relevancia debido a que para el cálculo de montos constitutivos, solo se cuenta con la herramienta oficial de la autoridad la cual calcula con una sola tasa técnica dada y deja de lado lo que aquí se propone que es encontrar la tas técnica óptima que genere el mayor rendimiento a la compañía así como una propuesta competitiva para el pensionado.

## **5. Estudio de caso**

## **5.1 Valuación y simulación de cartera**

Para el estudio de caso, se construyó una base de prospectos tipo con casos de IMSS e ISSSTE. La cual será valuada con el modelo construido con la finalidad de encontrar la tasa de subasta individualizada de cada uno de los prospectos de acuerdo a las variables definidas en este.

La cartera de prospectos a valuar está conformada de la siguiente manera:

#### **IMSS**

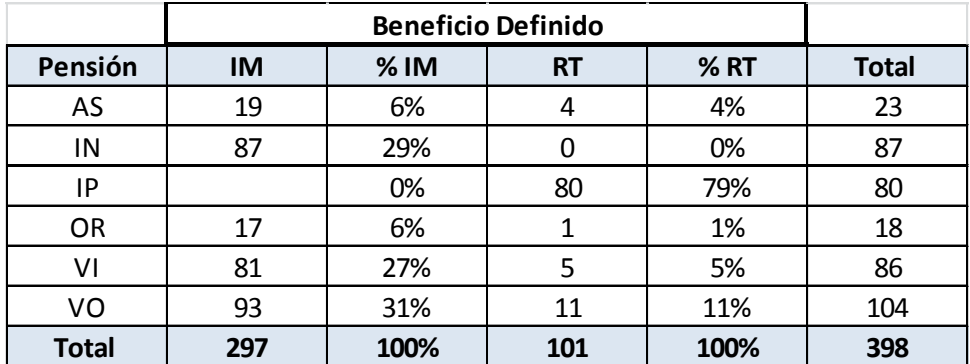

En este cuadro se observa la composición de la cartera que se pretende valuar con el modelo, obteniendo la tasa de subasta o "precio" para cada uno de los casos de manera individual.

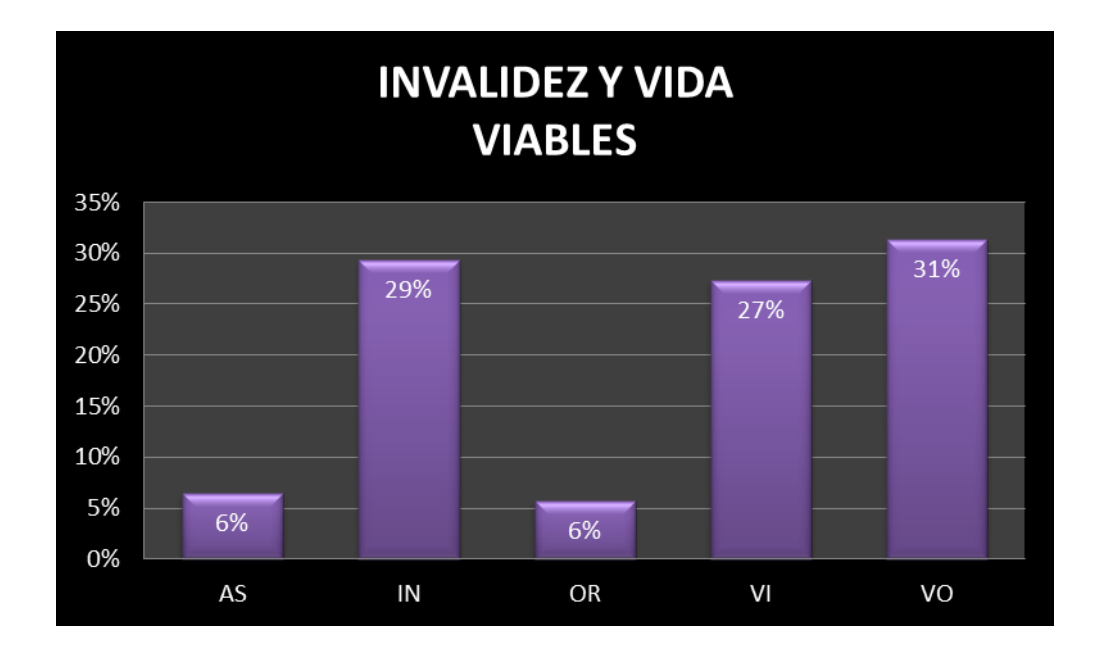

Se puede observar que para el ramo de invalidez y vida, los casos se concentran en invalidez y viudez.

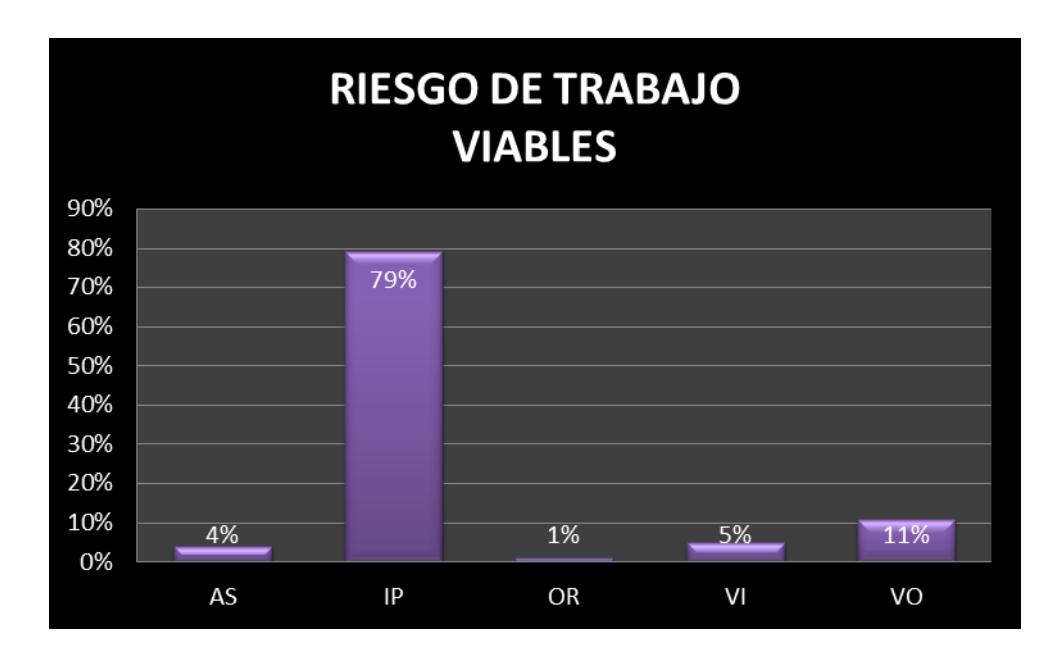

En el ramo de riesgo de trabajo, los casos se concentran en incapacidad.

## **ISSSTE**

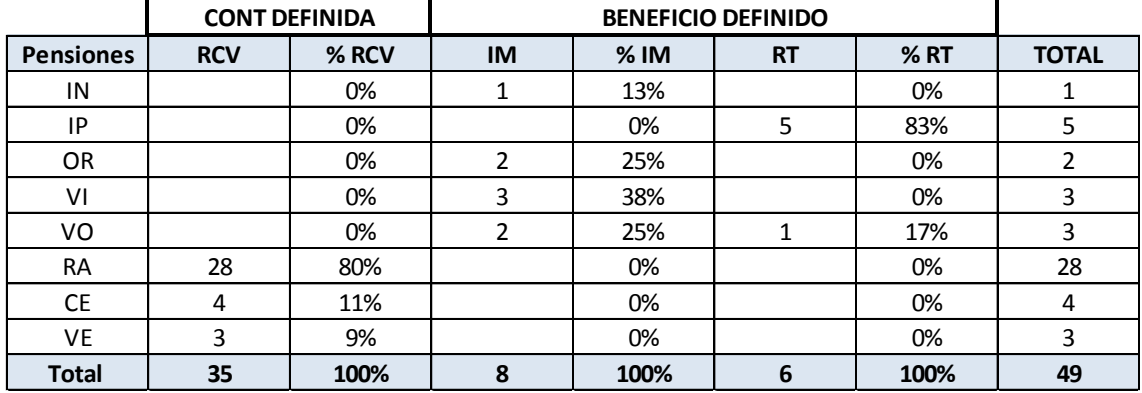

A diferencia del IMSS, la mayoría de los prospectos son por retiro, es decir, en el esquema de contribución definida.

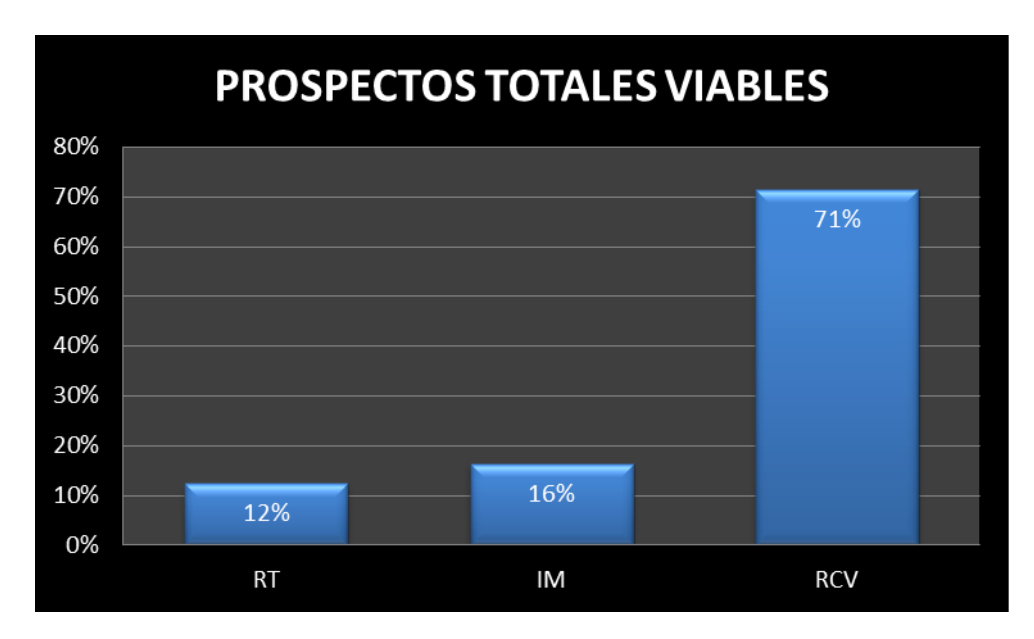

Los casos a valuar se concentran en retiro, cesantía y vejez.

Las variables que se cargaron en el modelo son las siguientes:

Gastos de adquisición, del 1% sobre monto constitutivo.

Gastos de administración, del 0.02% sobre renta mensual.

Costos de cobertura. El resultado de aplicar la matriz de cobertura (matriz de varianzas) a un periodo estimado de 20 días transcurridos entre la publicación de la tasa de subasta y la colocación o inversión de los recursos recibidos.

Costo de capital, del 15%.

Tablas de mortalidad, tablas de mortalidad publicadas por la CNSF en los anexos de la circular única de seguros.

Vector de tasa de inversión, vector de tasas disponible en el mercado a la fecha de valuación.

#### **5.4 Resultados y comentarios al estudio de caso**

- Se presenta un extracto de los resultados de la valuación por caso (los resultados completos se muestran en los anexos).

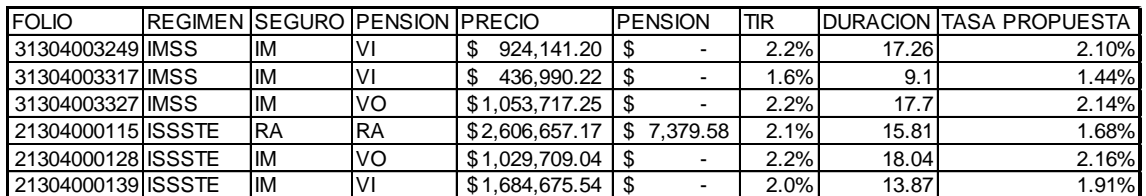

Resultados por Instituto.

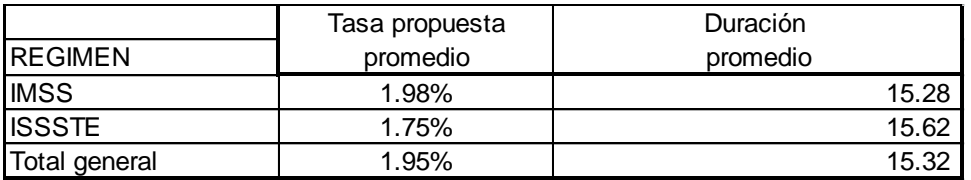

En este cuadro se puede observar que en comparación con una tasa de referencia de mercado de 1.69%, la estrategia de costos y de inversión utilizada permite ofrecer una mejor oferta por parte de la compañía hacia los institutos y pensionados.

Resultados por tipo de pensión.

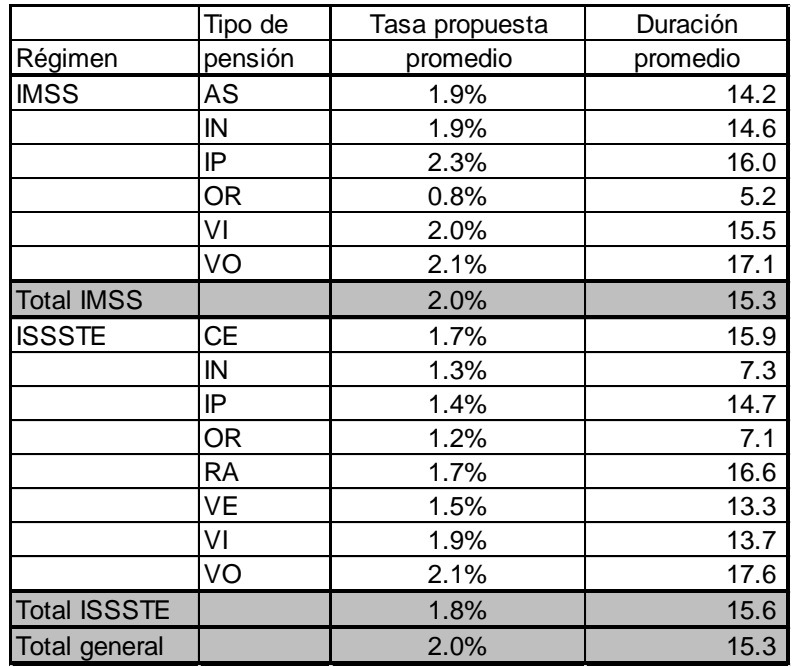

En este cuadro podemos observar la tasa de postura para los diferentes tipos de pensión, que en comparación con la tasa de referencia de mercado tomada de 1.69% hay grupos diferenciados de riesgo y beneficio.

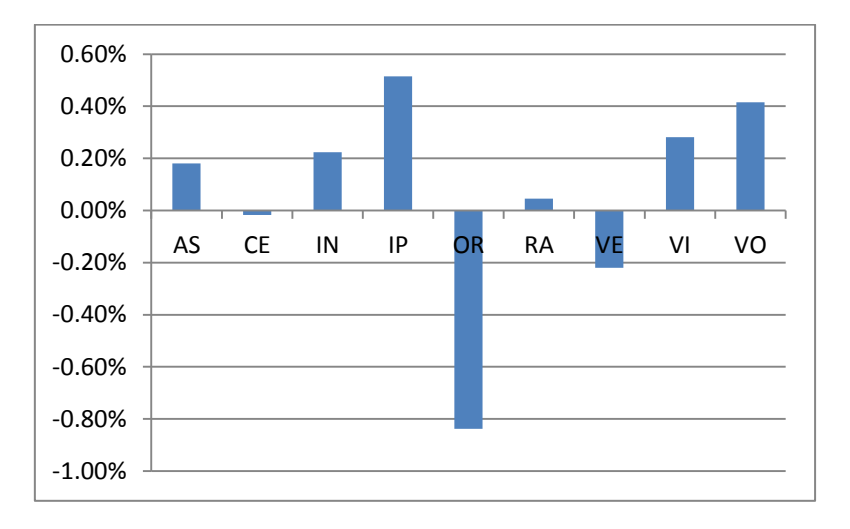

# Diferencial entre tasa de referencia y tasa propuesta (spread)

Observaciones.

- Se observa una relación entre la tasa propuesta y la duración del riesgo.
- Entre menor es la tasa propuesta, mayores son los recursos a solicitar a los institutos.
- Entre mayor es la tasa menor es el costo para el pensionado en los casos de contribución definida (retiro, cesantía y vejez).
- Los casos con mayor margen de beneficio son los de IP (incapacidad parcial aunque su volumen es reducido) por lo que los casos con mejor rentabilidad y menor riesgo para la compañía son los correspondientes a viudez y viudez-orfandad.
- El 90% de los casos presenta un spread igual o mayor a cero.
- El 10% de los prospectos tiene un spread negativo.
- Los casos con mayor riesgo son los de orfandad, debido a la duración de este tipo de riesgo.

Utilidad del modelo.

- Se utilizó el modelo propuesto para la muestra de 447 casos que son prospectos a pensión por diferentes ramos y tipo de pensión.
- El modelo calculó la pensión óptima a pagar a los pensionados en los casos pertenecientes el esquema de contribución definida
- Para los casos de beneficio definido el modelo permitió calcular el saldo de los recursos que se deberán solicitar a los institutos y que serán suficientes para cubrir las obligaciones contraídas por la seguradora.
- Así mismo el modelo tiene el alcance de encontrar la tasa técnica que genera la pensión a pagar o el monto constitutivo a solicitar.
- La información generada por el modelo permitirá analizar la rentabilidad de cada uno de los casos o de cada uno de los diferentes grupos existentes.
- El modelo permite ver la afectación que tienen en los precios las diferentes variables que se involucran.
- Lo anterior permitirá generar sensibilidades o bandas de elasticidad de las palancas de valor

# **5.5 Conclusiones del capítulo**

Al momento de poder conocer la tasa de subasta individualizada de cada uno de los negocios, que la compañía puede garantizar al pensionado de acuerdo a las condiciones del mercado financiero a la fecha de cálculo, se genera una oportunidad competitiva a la empresa así como reduce el riesgo de insolvencia en el futuro para la empresa al mismo tiempo que busca maximizar la rentabilidad.

# **6. Conclusiones generales y recomendaciones**

El modelo propuesto podrá ser utilizado en el cálculo y fijación de precios de los diferentes tipos de prospectos a renta vitalicia derivadas de las leyes de seguridad social. Lo anterior permitirá a la compañía tomar las decisiones adecuadas en la estrategia de colocación y suscripción de negocios, cuidando en todo momento la solvencia de la compañía, lo cual asegura como consecuencia la rentabilidad de la empresa y garantiza el beneficio vitalicio del pensionado con la un alto grado de competitividad.

# **7. Líneas de investigación a seguir**

Las futuras líneas de investigación se deberán dirigir a los diferentes modelos de optimización que permitan generar carteras de casos rentables y solventes, utilizando posiblemente programación lineal o entera.

Así mismo se deberán revisar otros tipos de instrumentos de inversión así como la posibilidad de utilizar ciertos productos derivados exóticos en la cobertura de riesgos de cobertura y calce de pasivos a largo plazo.

## **Referencias bibliográficas y anexos**

- 1. Aranda, Oscar, Matemáticas Actuariales, Facultad de Ciencias UNAM (Vínculos Matemáticos No. 43), México, 2006
- 2. Ascher U.M, and C. Greif. A First course in Numerical Methods. SIAM., 2011
- 3. Bowers, Newton L. et. al., Actuarial Mathematics. The society of actuaries, EUA, 2a ed., 1997.
- 4. Circular única de seguros, CNSF., 2010
- 5. Frank J. Fabozzi. Bond Markets, Analysis, and Strategies.
- 6. Gharajedaghi, Jamshid (1999) Systems Thinking: Managing Chaos and Complexity: A Platform for Designing Business Architecture. Elsevier Science.
- 7. Kelton, W. Sadowski, Simulation With Arena, Mcgraw-Hill, 1998
- 8. Kellison, Stephen G. The Theory of Interest. Third Edition. Mc.Graw-Hill. 2008.
- 9. Ley del Instituto Mexicano del Seguro Social
- 10.Ley general de instituciones mutualistas de seguros.

# **Anexos**

## **Flujo de Newton Raphson para programa**

### Objetivo=monto de reserva

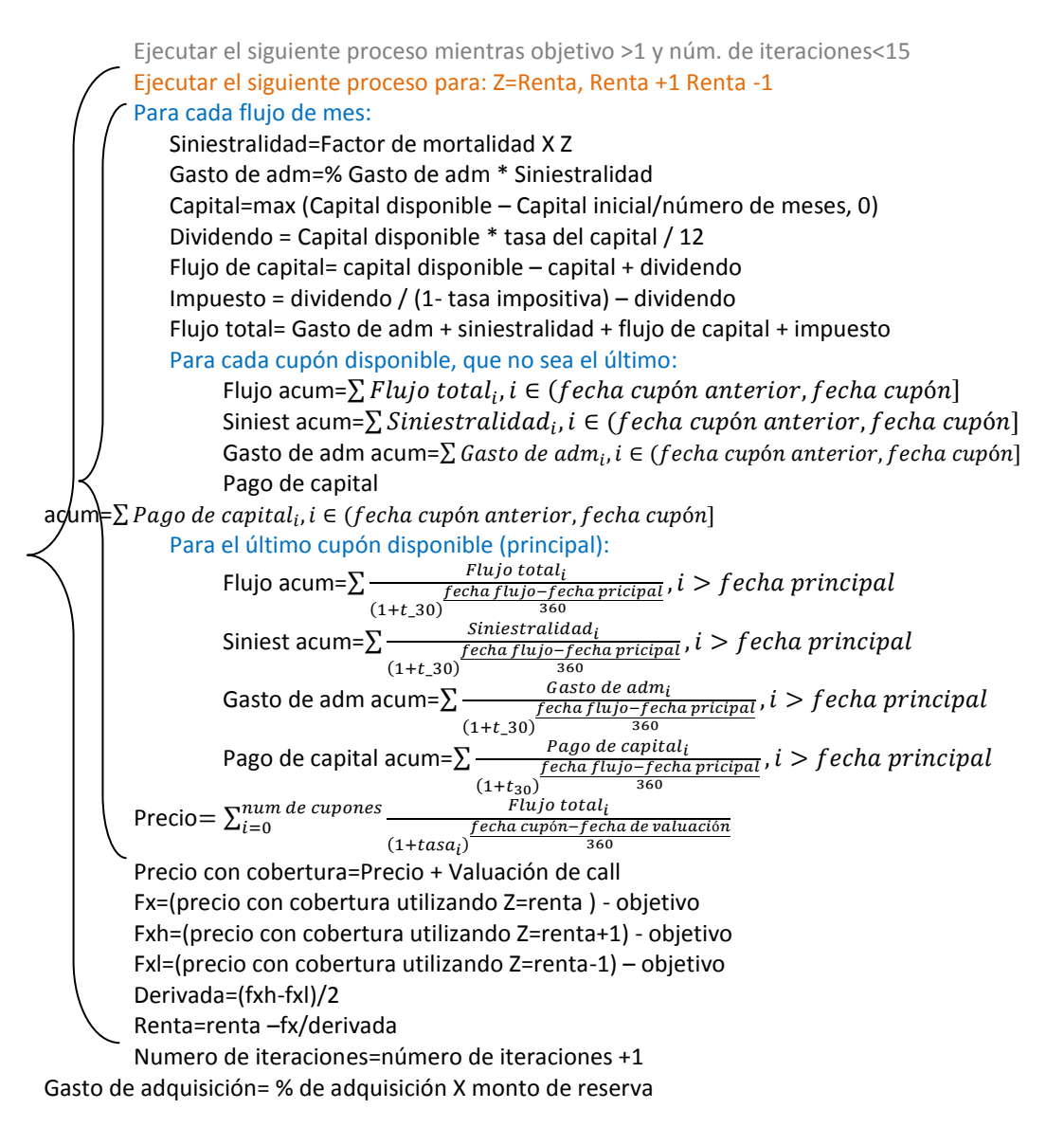

Si el tipo de pensión corresponde a beneficio definido:

Objetivo =  $2.5 \times$  siniestralidad (1) Capital inicial  $=$  objetivo Flujo total = siniestralidad  $(1)$ Siniestralidad acumulada = siniestralidad (1) Flujo acumulado = flujo total

## **Proceso iterativo para calcular monto constitutivo**

#### $Fx = (capital inicial \div (precio - capital inicial)) - requiremento de capital$

### **Newton Raphson**

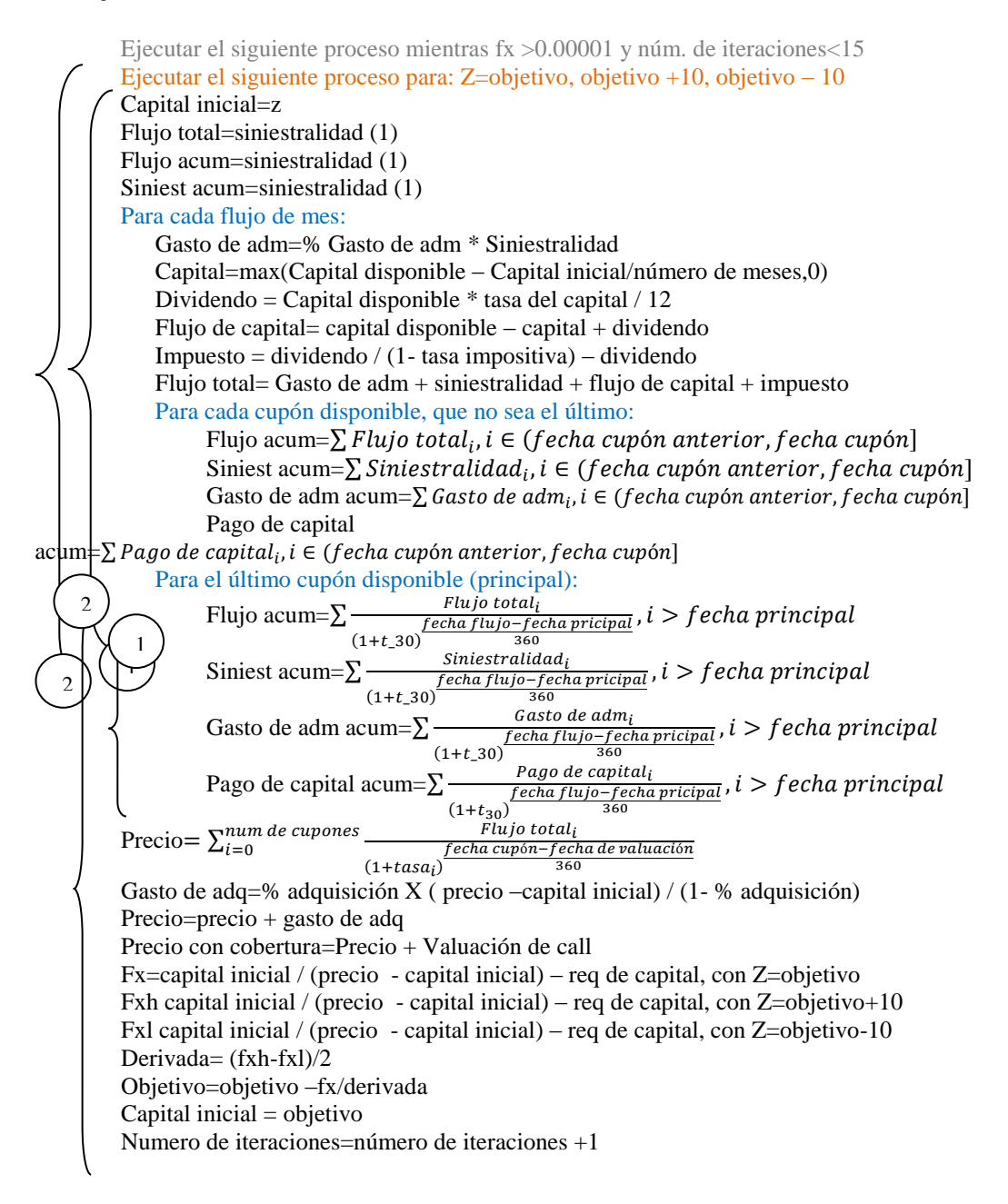

# **Anexo 2. Resultados por prospecto.**

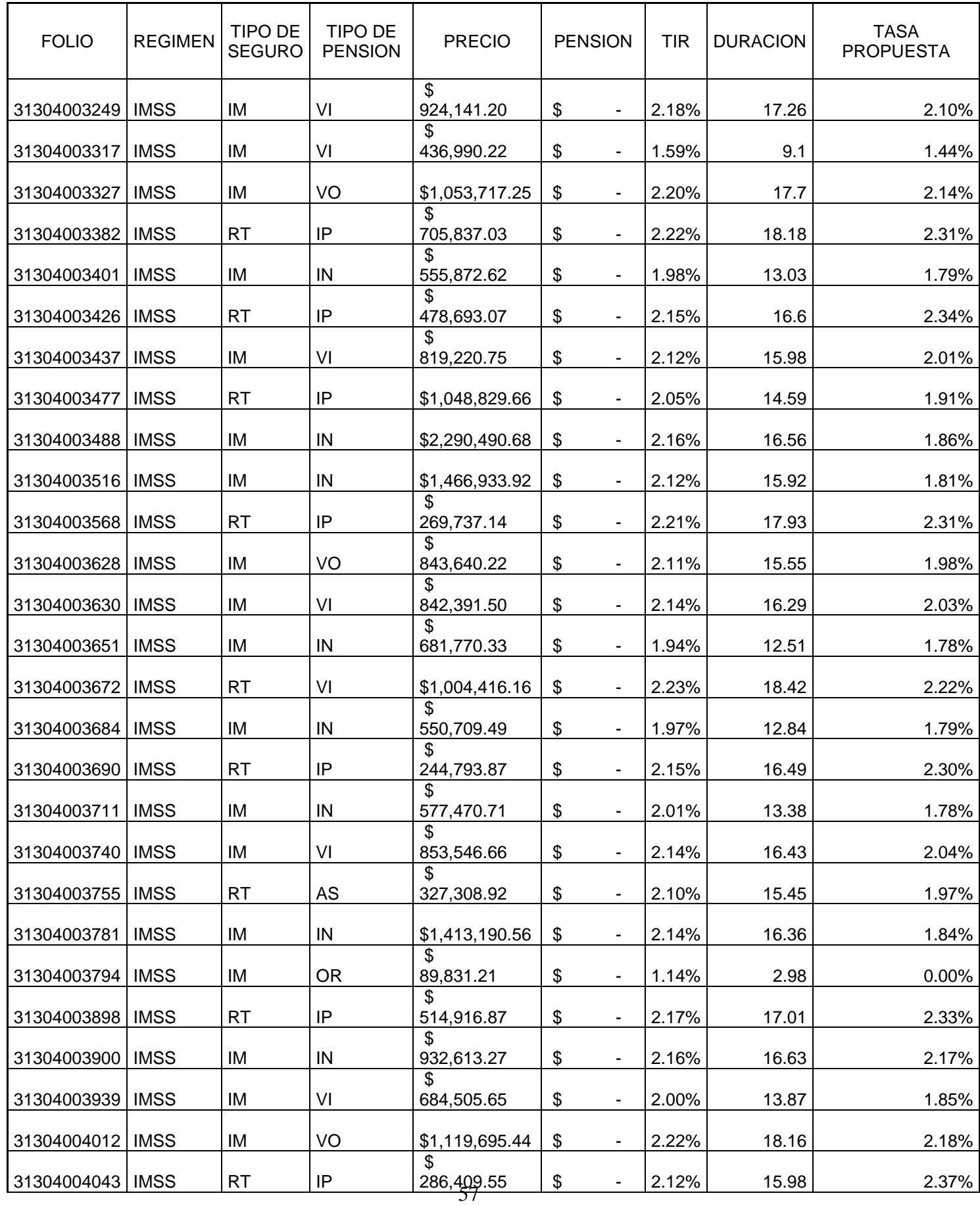

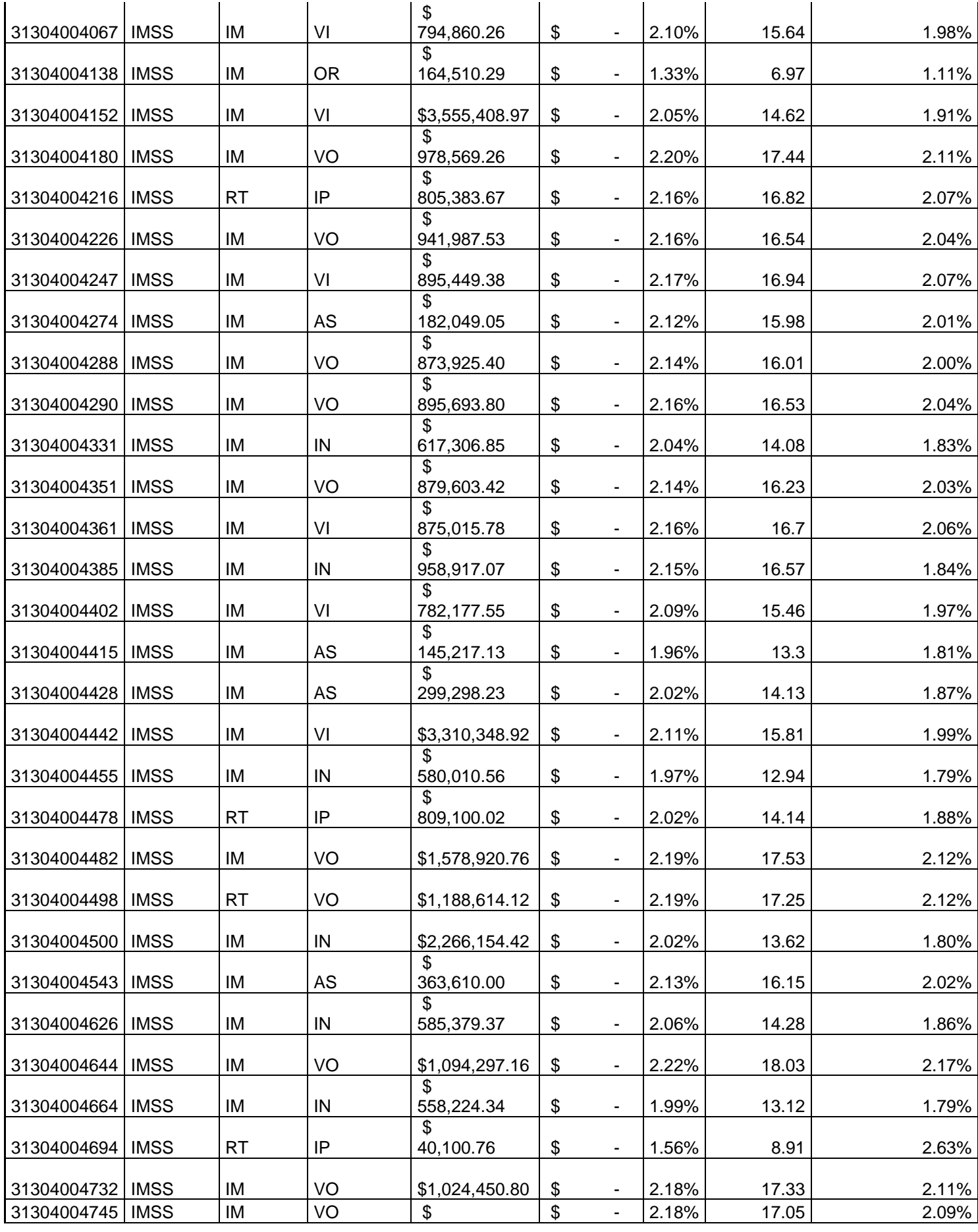

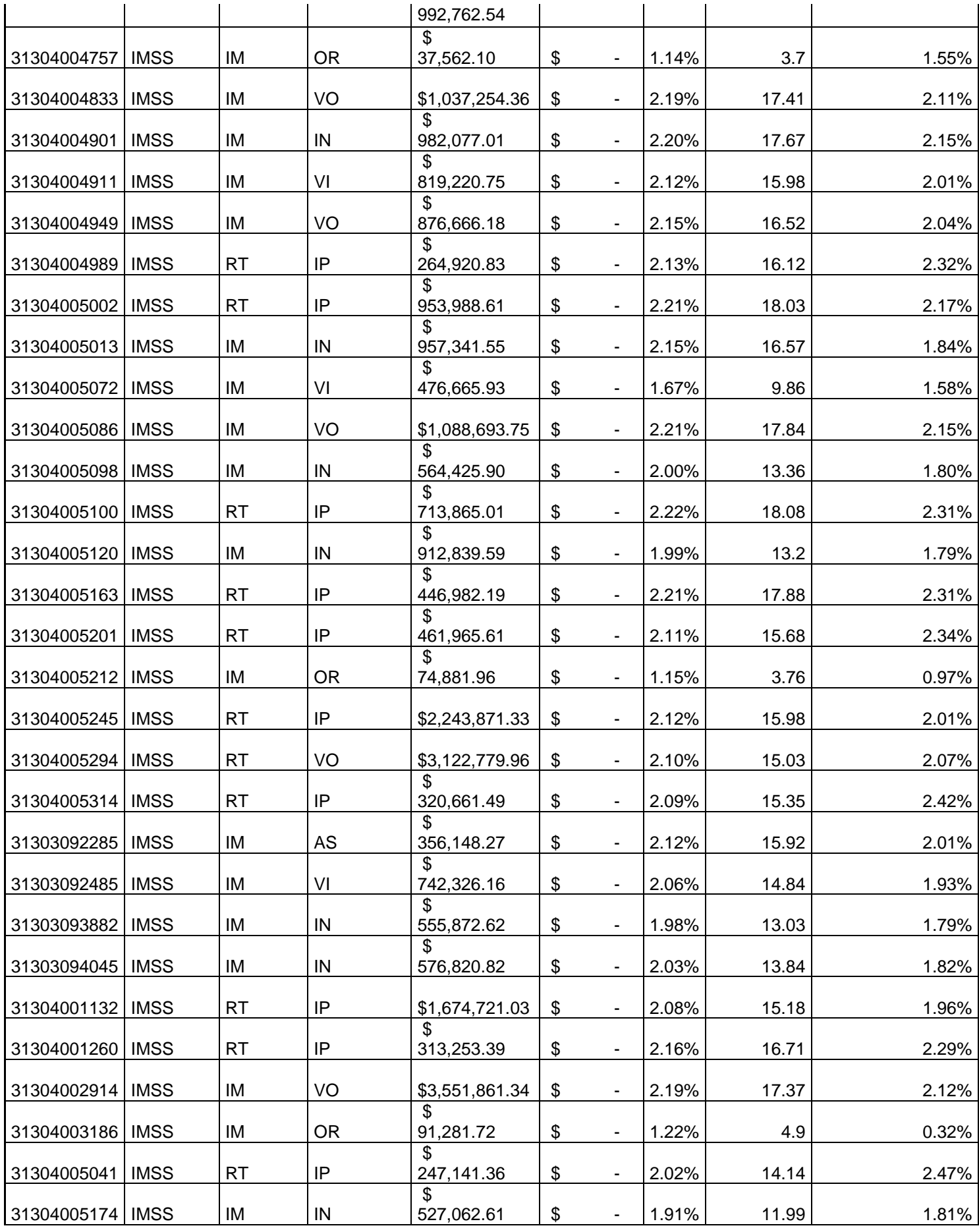

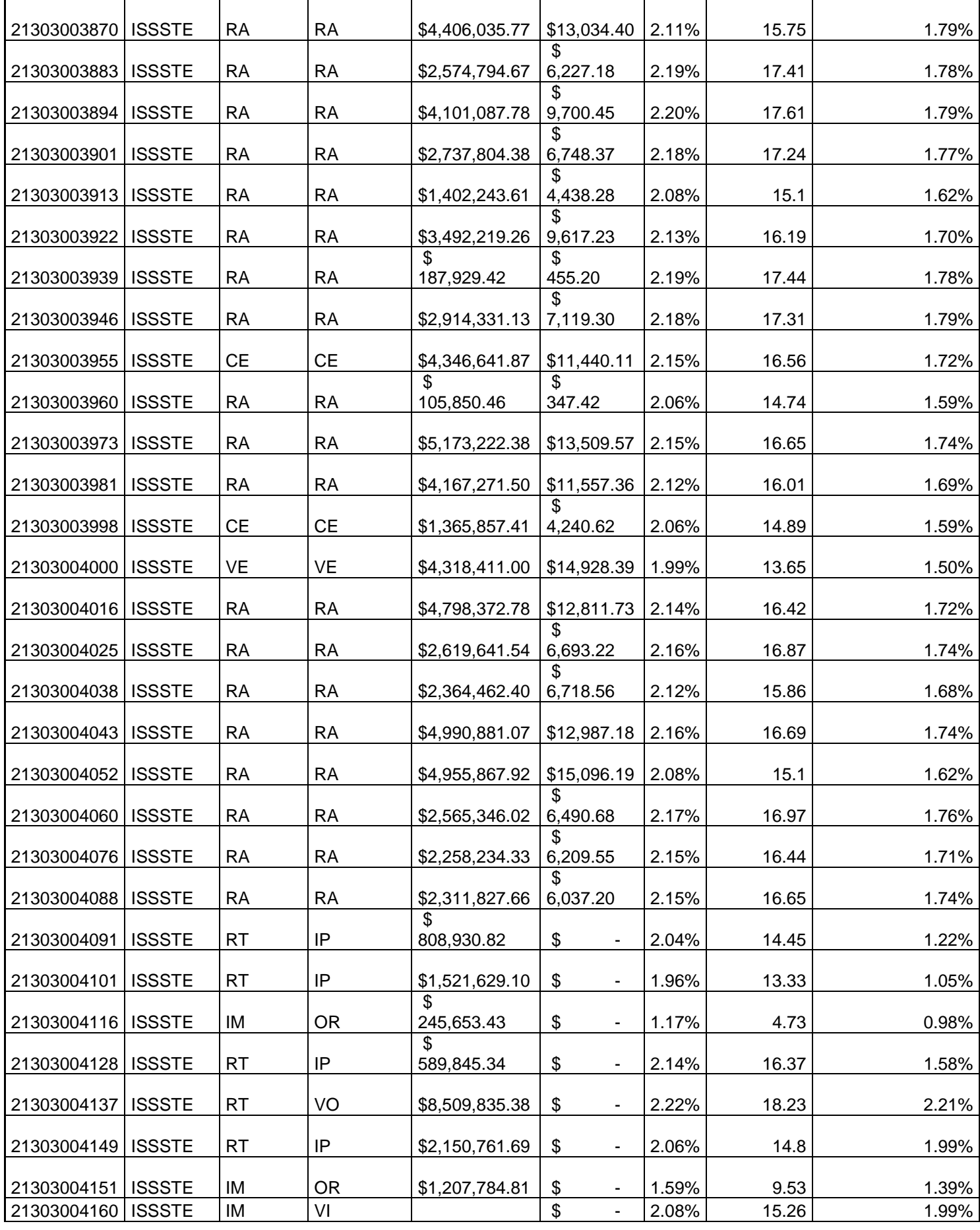

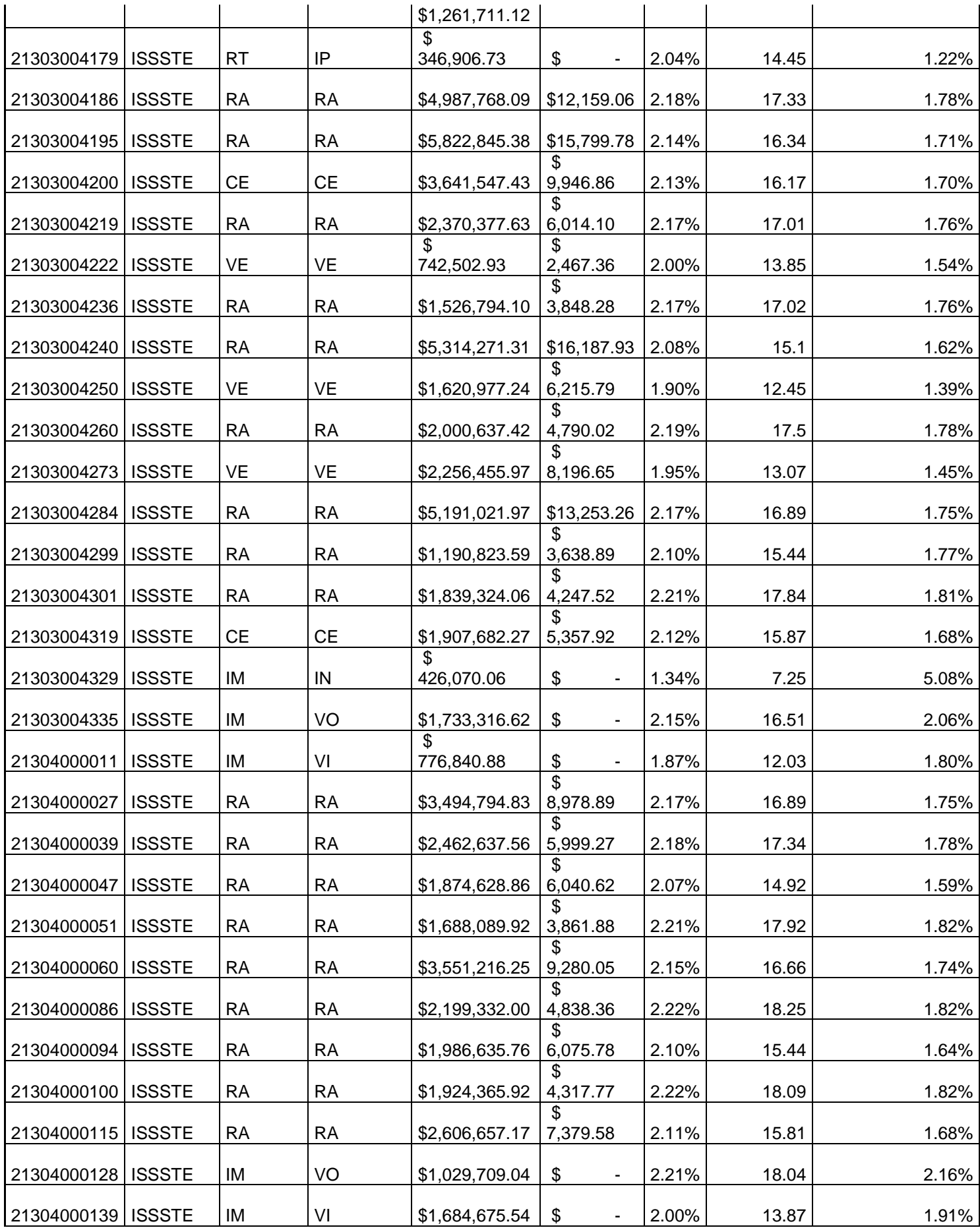

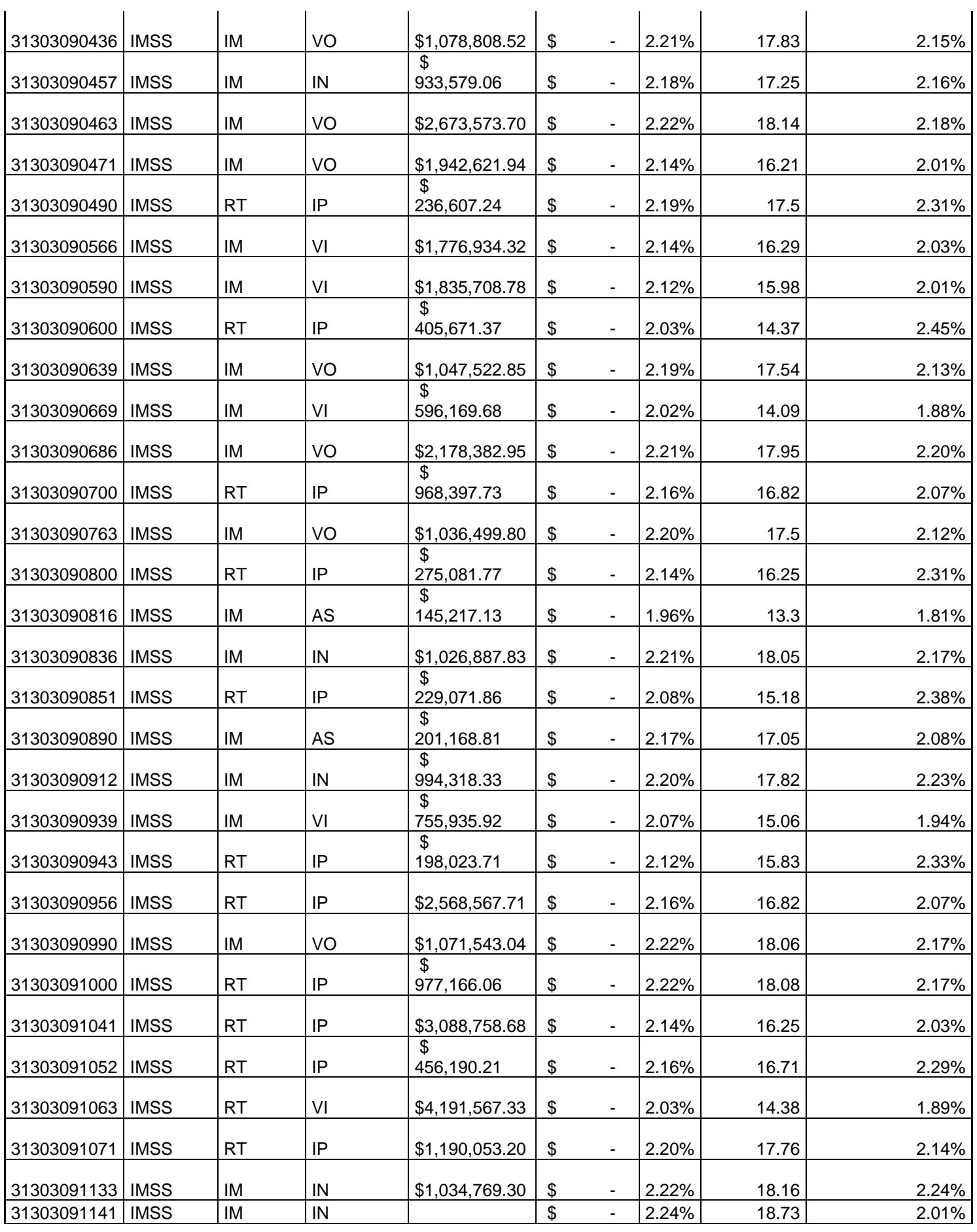

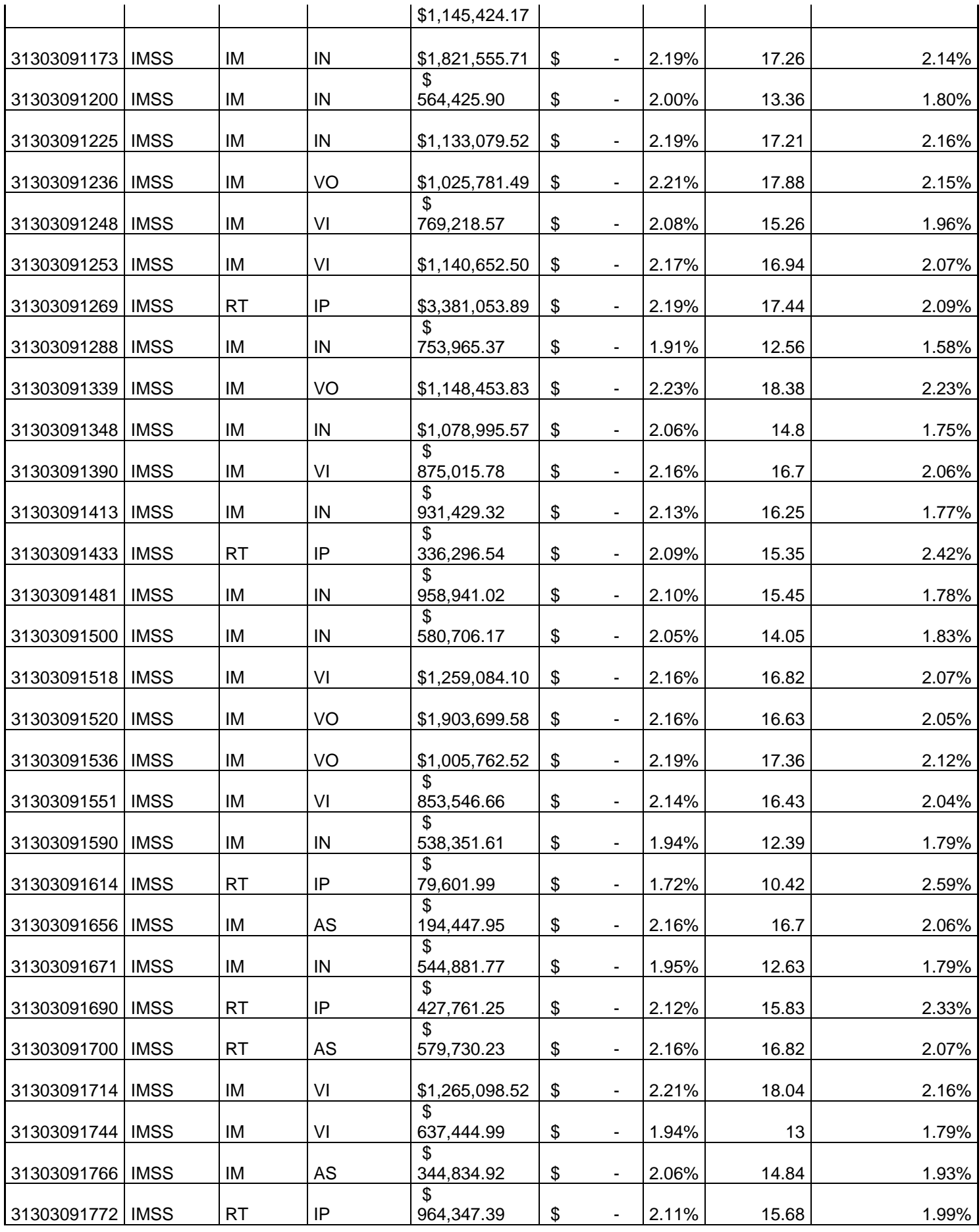

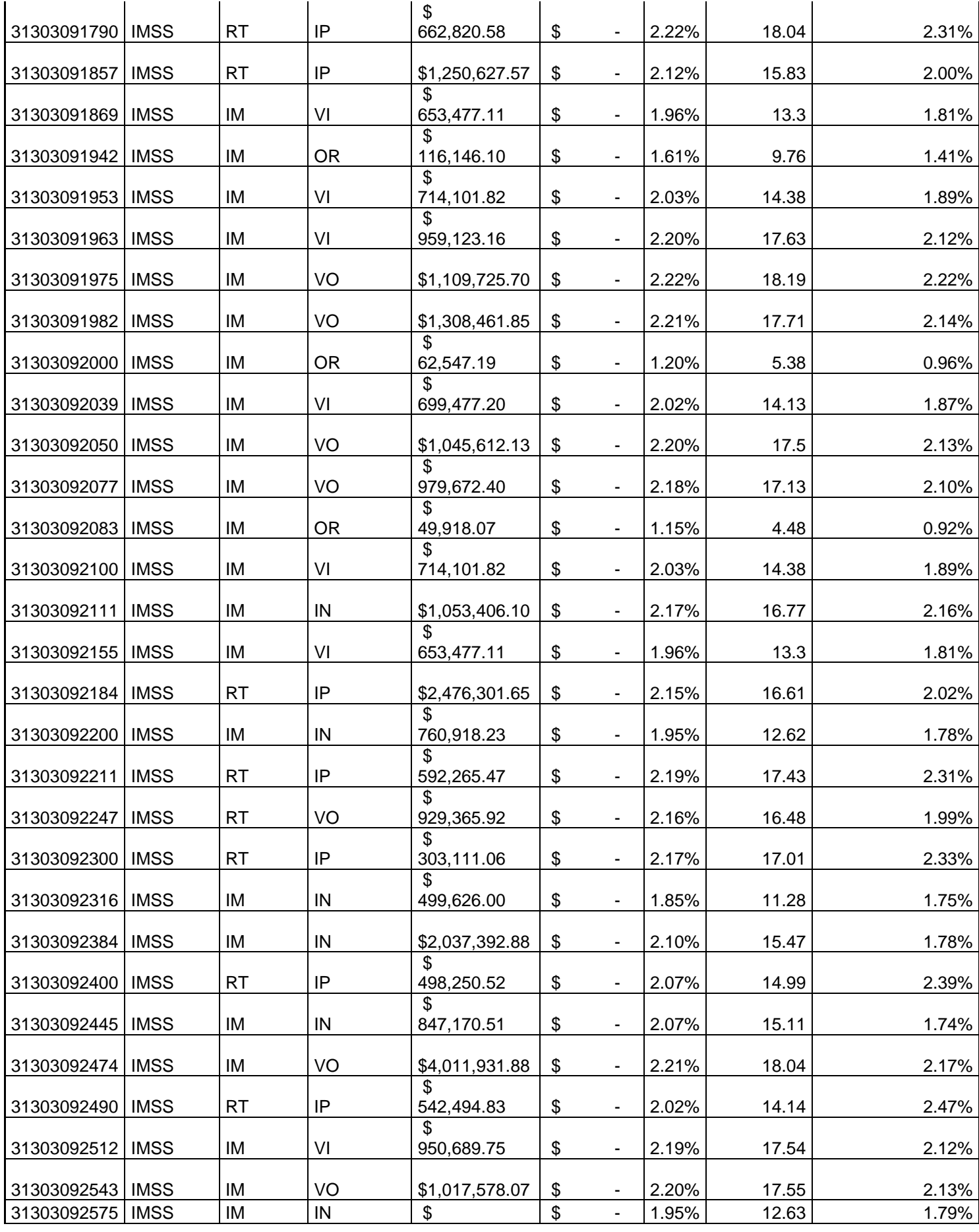

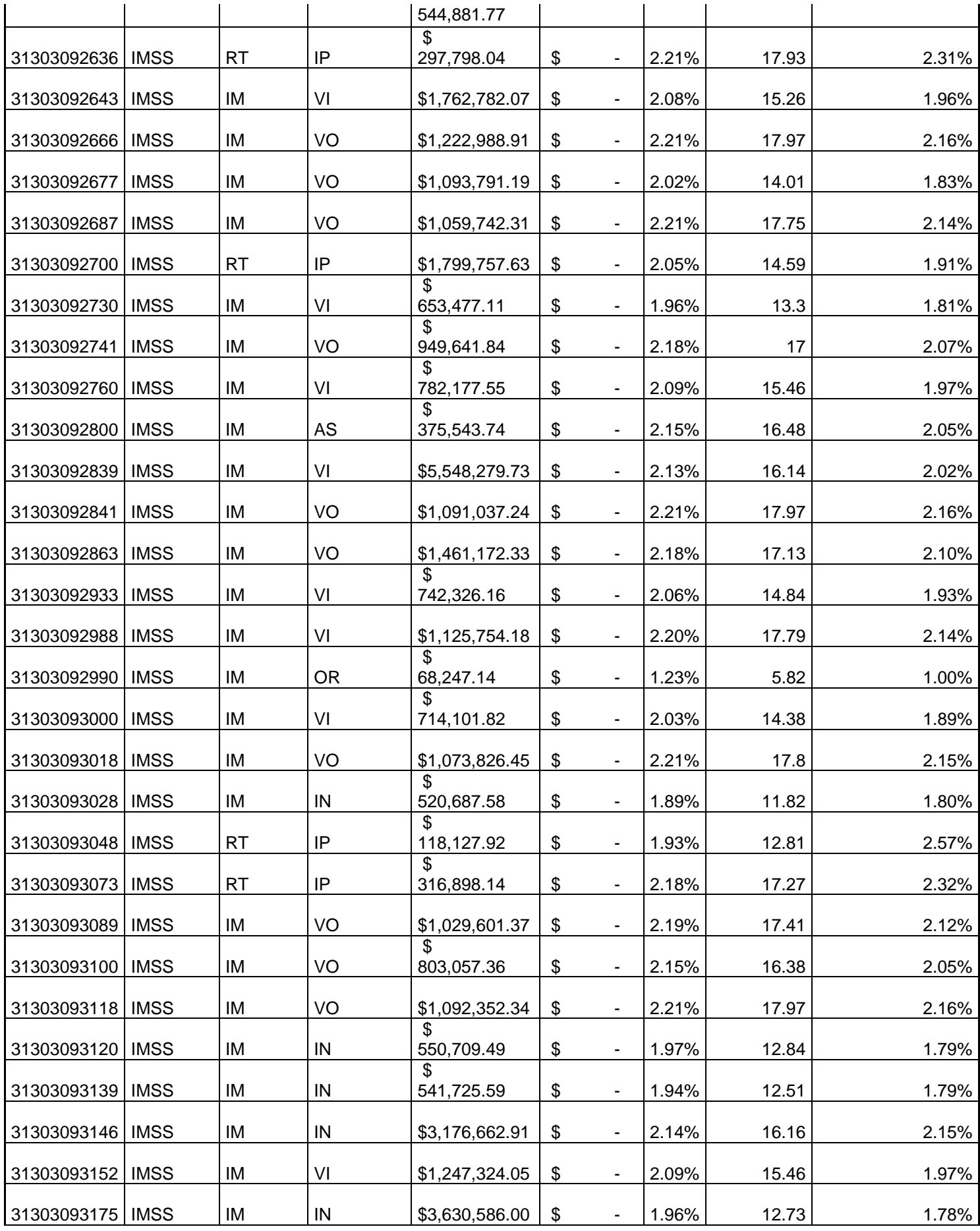

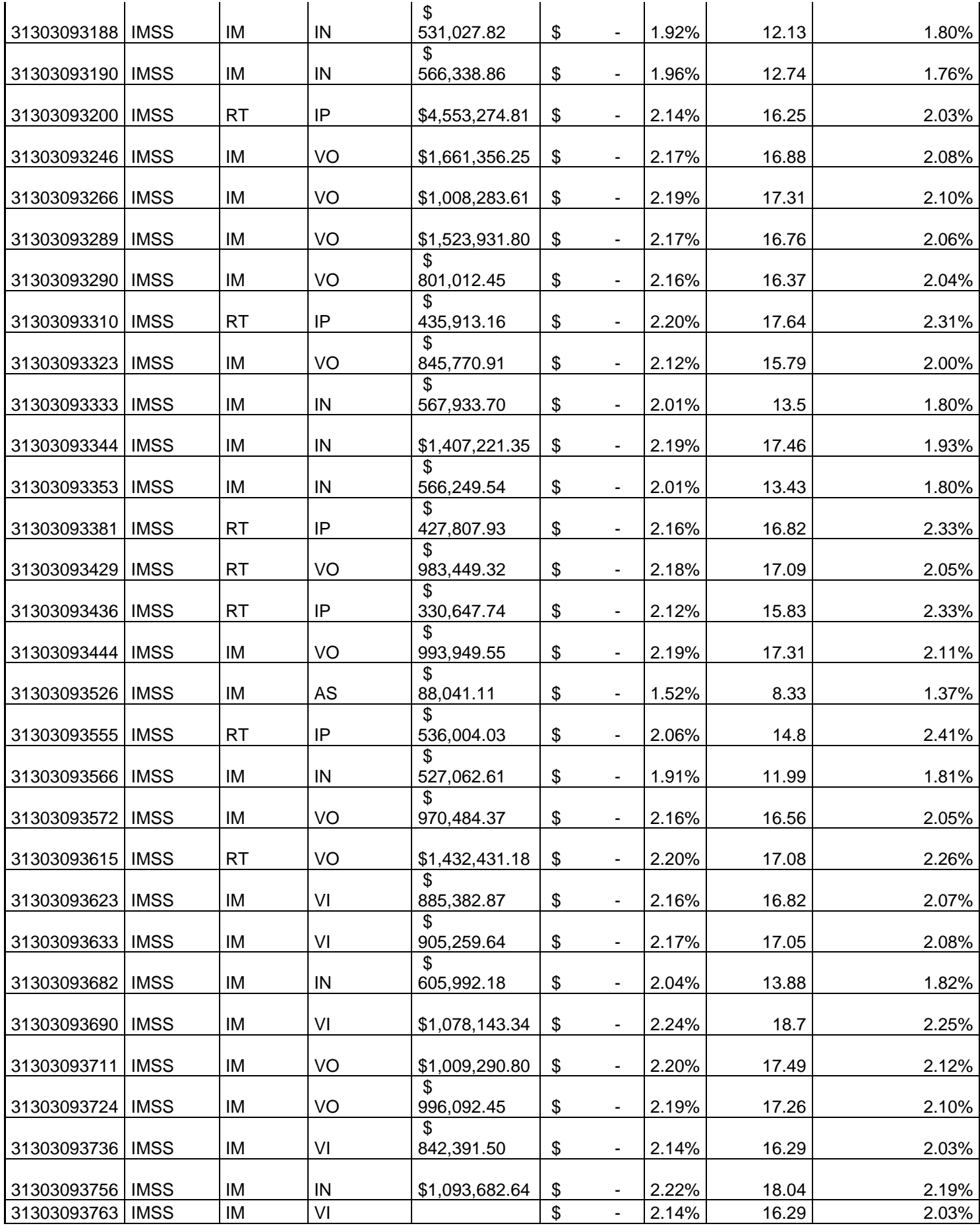

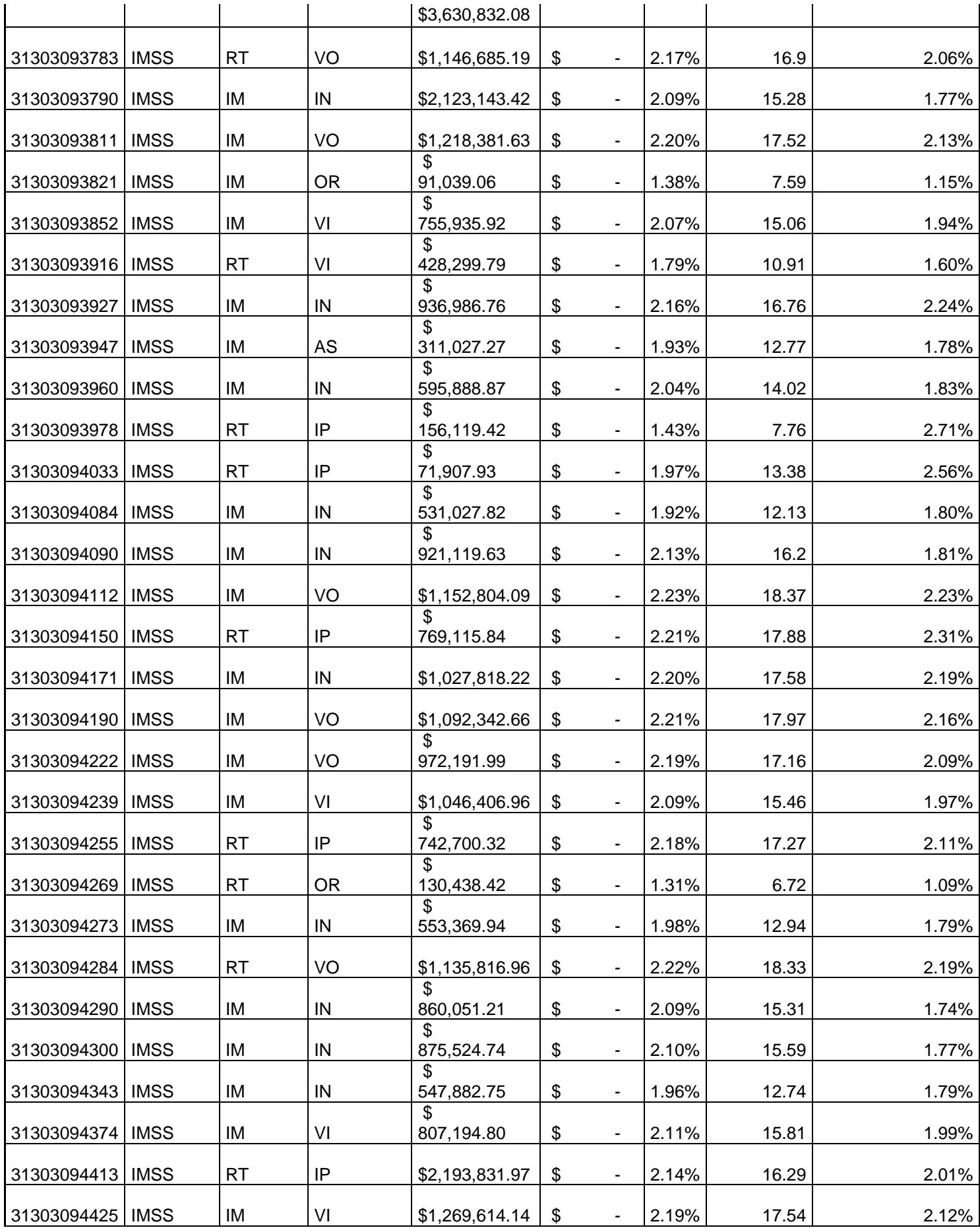

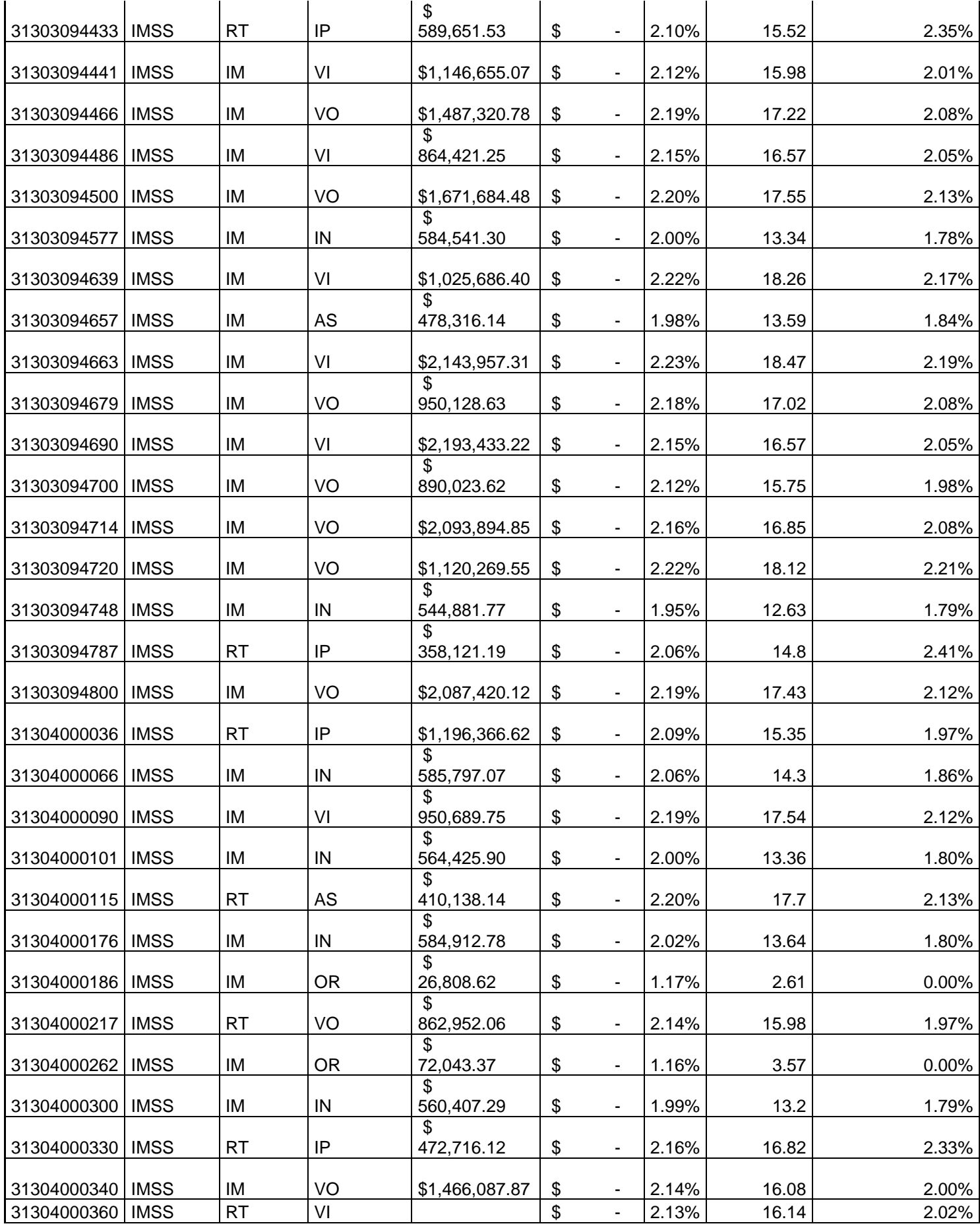

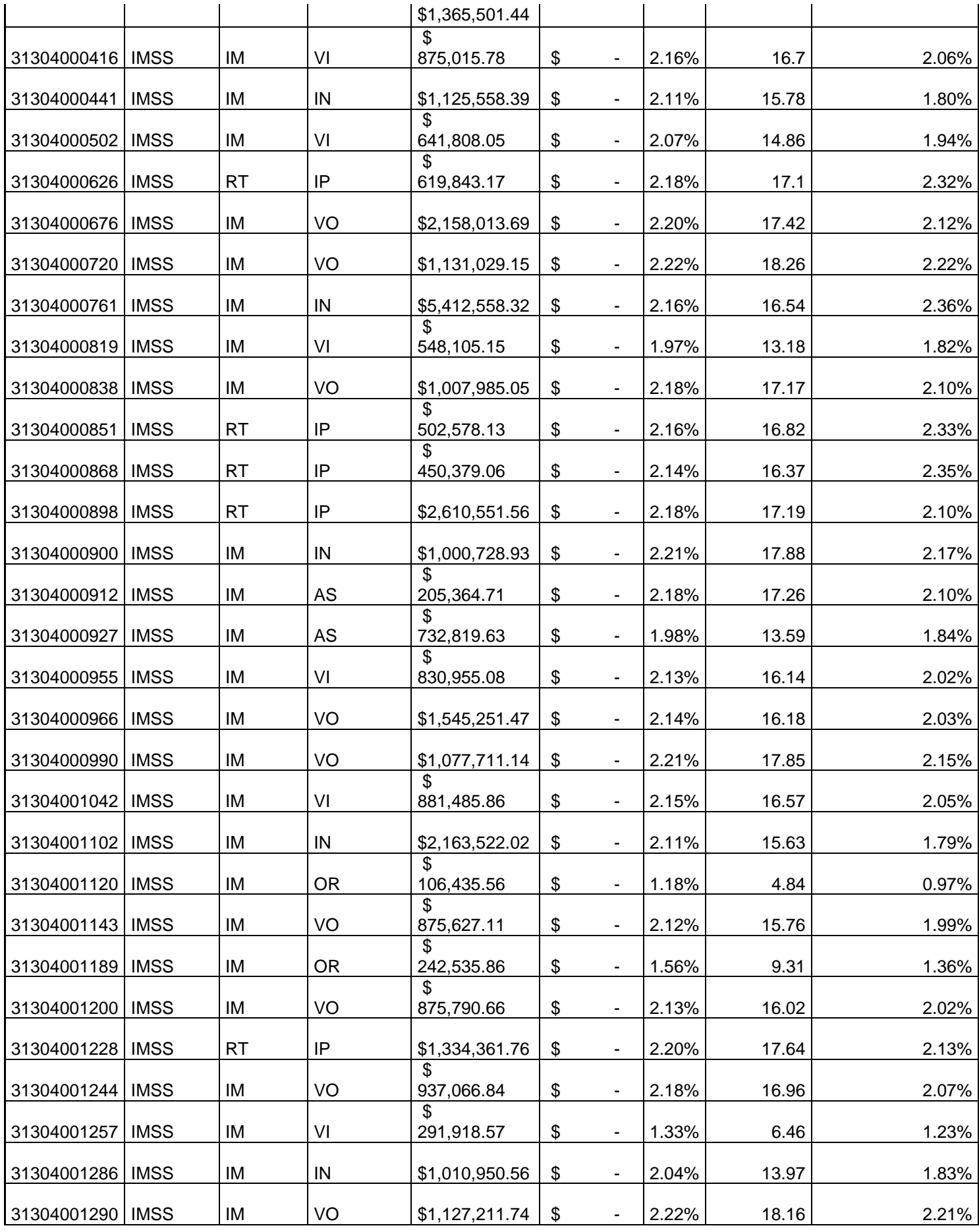
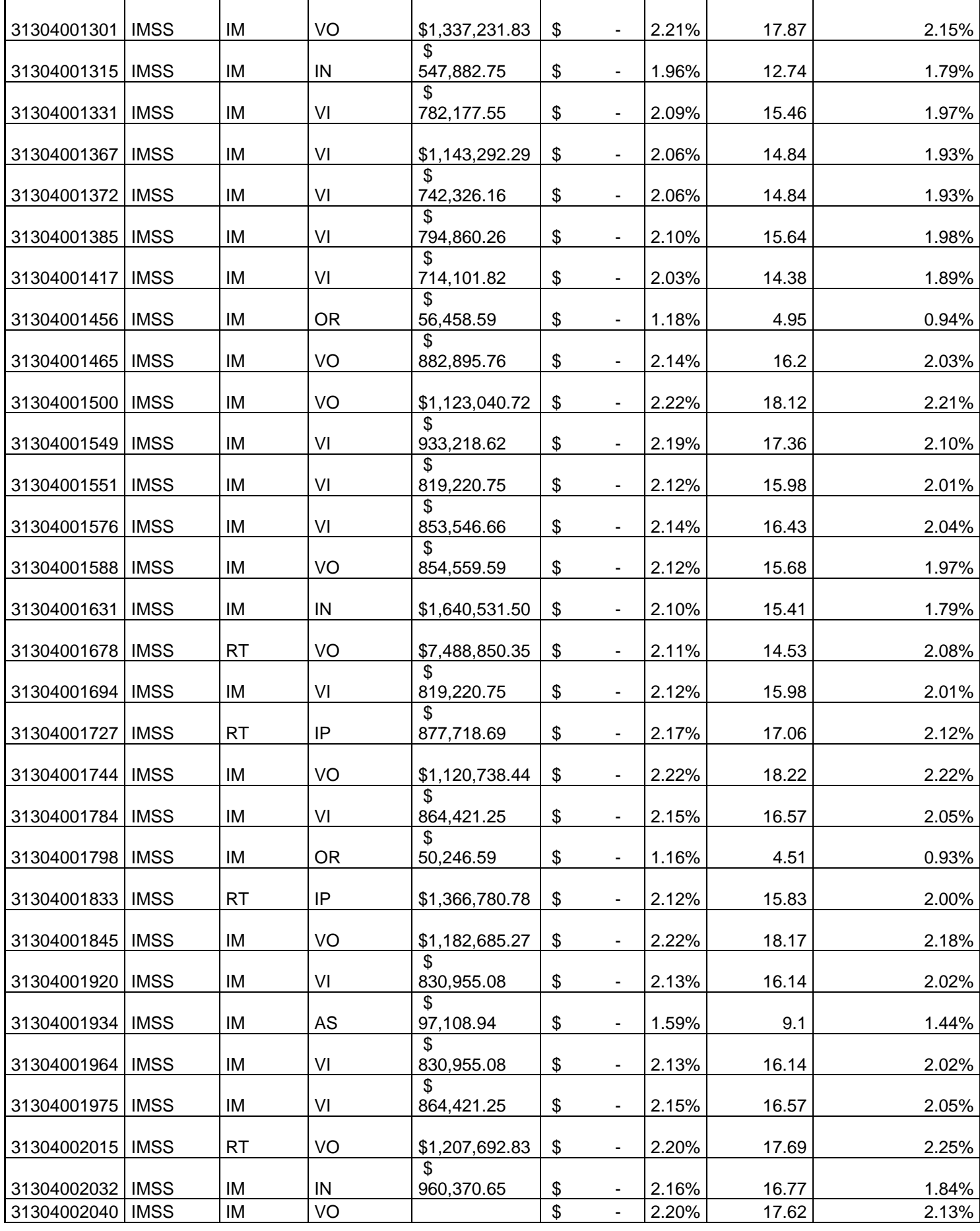

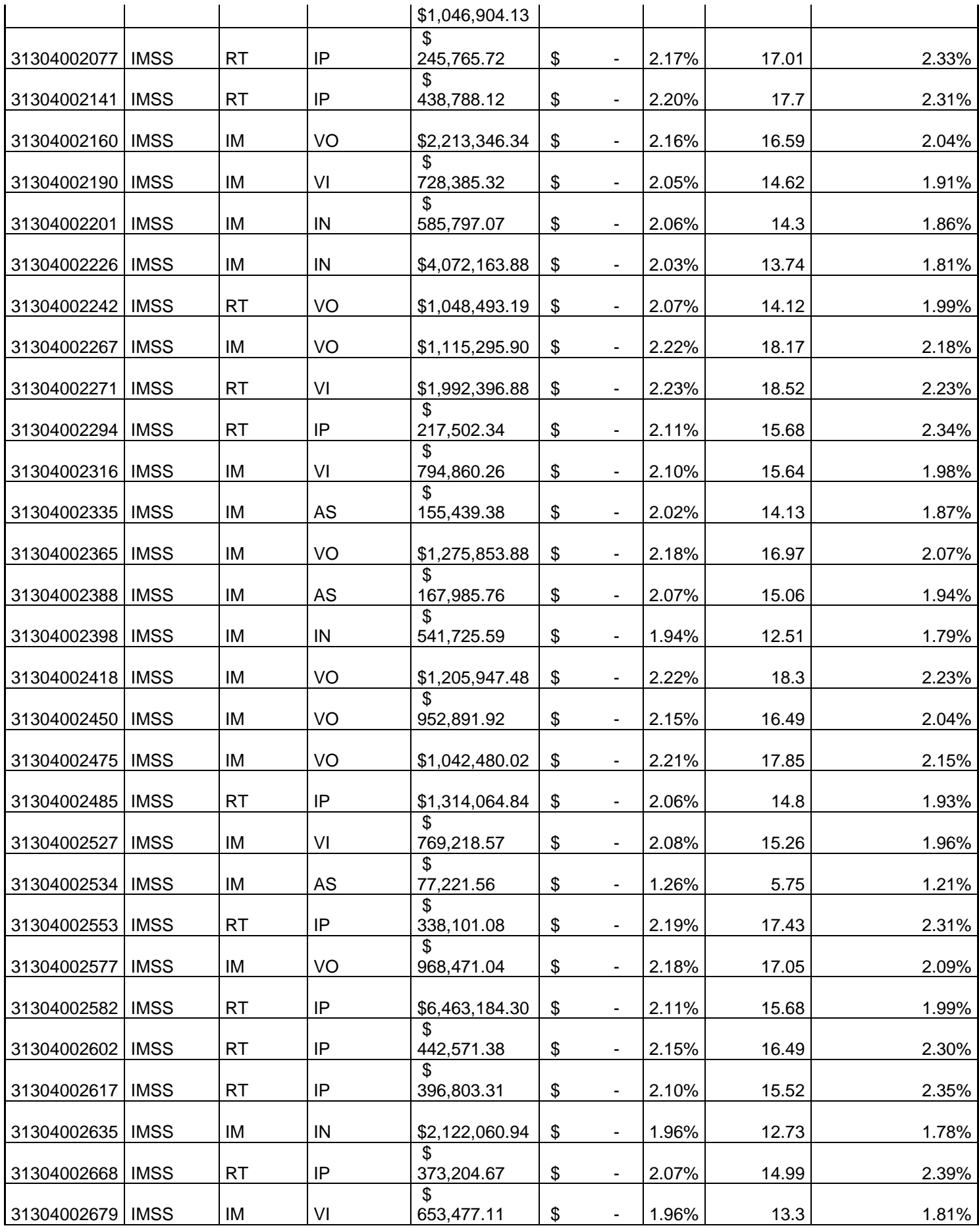

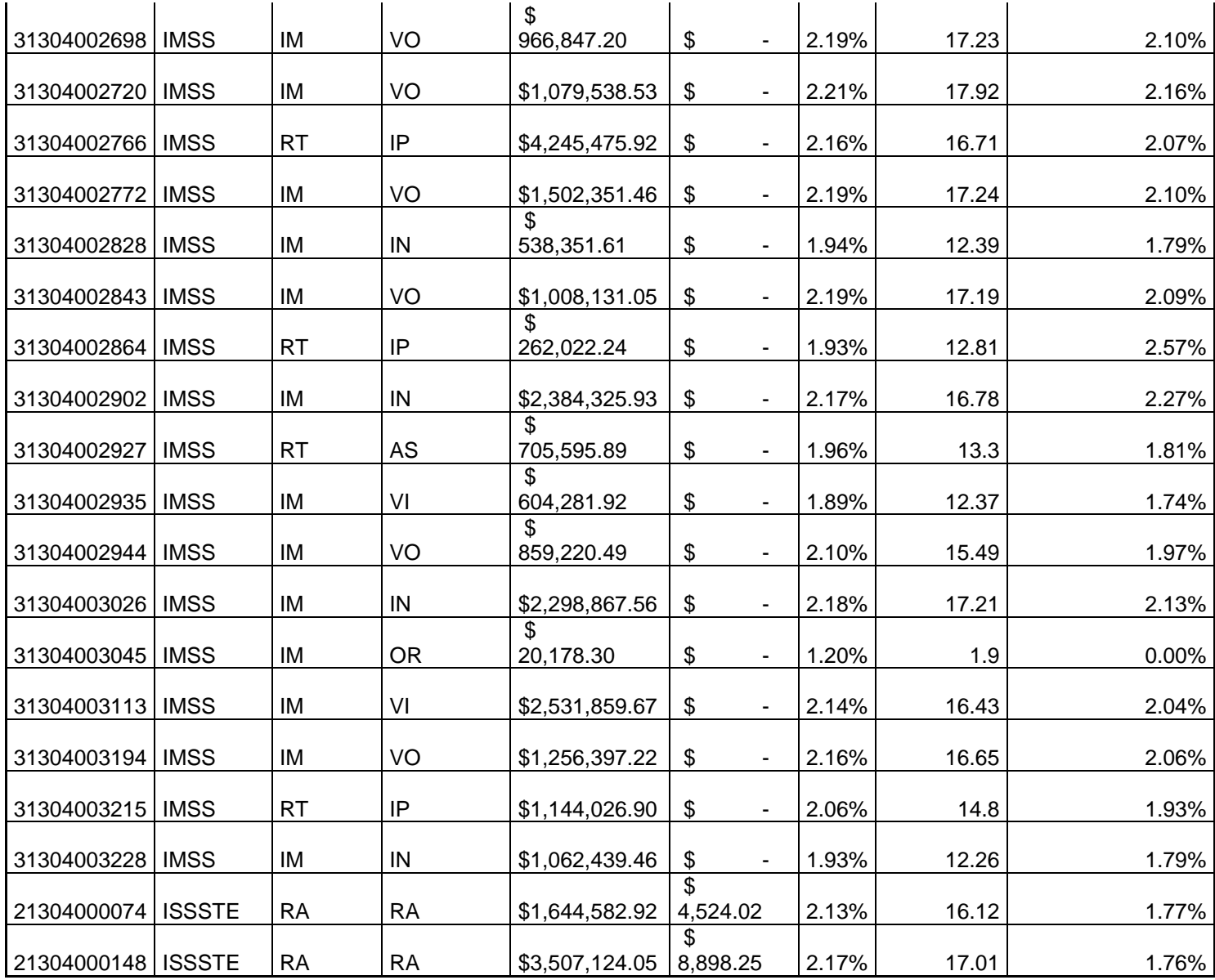